### **How we implemented an LDAP directory for Laboratories**

## **A Case Study at Hong Kong Institute of Vocational Education (Tsing Yi), Department of ICT**

### **Nick Urbanik** <nicku@nicku.org>

This work is licensed under the Creative Commons Attribution License. **To view a copy of this license, visit** <code><http://creativecommons.org/licenses/by/2.1/au/></code> or send <sup>a</sup> letter to Creative Commons, 543 Howard Street, 5th Floor, San Francisco, California, 94105, USA.

Original work available with all LAT<sub>E</sub>X and xfig source files at

<http://nicku.org/slug-talks/ldap-slug-talk/>

Sydney Linux Users Group (SLUG) Building 2, Level 4, Room 410, UTS Broadway 24 June 2005, 8.20 pm

### <span id="page-1-0"></span>**Ummm, Err, ummm. . . Errrrrr . . . what shall we do?**

#### Getting Started

What do you [already](#page-2-0) know about LDAP? What Do You [Want?](#page-8-0)

[LDAP](#page-20-0)

LDAP [Operations](#page-31-0)

[Utilities](#page-39-0) and LDIF

[Schemas](#page-45-0)

LDAP [Filters](#page-61-0) & URLs

ICT Schema [Design](#page-74-0)

Flat, [Hierarchical](#page-81-0) Structures

**[Maintenance](#page-89-0)** 

[Problems](#page-91-0) and solutions

**[Performance](#page-93-0)** 

[Samba](#page-100-0)

Stuff I didn't talk [about](#page-102-0)

<span id="page-2-0"></span>■ How many know that a directory is tree shaped?

[Getting](#page-1-0) Started What do you already know about LDAP? What Do You [Want?](#page-8-0) [LDAP](#page-20-0)

LDAP [Operations](#page-31-0)

[Utilities](#page-39-0) and LDIF

[Schemas](#page-45-0)

LDAP [Filters](#page-61-0) & URLs

ICT Schema [Design](#page-74-0)

Flat, [Hierarchical](#page-81-0) Structures

**[Maintenance](#page-89-0)** 

[Problems](#page-91-0) and solutions

**[Performance](#page-93-0)** 

[Samba](#page-100-0)

Stuff I didn't talk [about](#page-102-0)

- How many know that a directory is tree shaped?
- How many have worked with a directory before?

[Getting](#page-1-0) Started What do you [already](#page-2-0) know about LDAP?What Do You [Want?](#page-8-0) [LDAP](#page-20-0)LDAP [Operations](#page-31-0) [Utilities](#page-39-0) and LDIF [Schemas](#page-45-0) LDAP [Filters](#page-61-0) & URLs ICT Schema [Design](#page-74-0) Flat, [Hierarchical](#page-81-0) Structures **[Maintenance](#page-89-0)** [Problems](#page-91-0) and solutions **[Performance](#page-93-0)** [Samba](#page-100-0)Stuff I didn't talk [about](#page-102-0) [References](#page-103-0)

- How many know that a directory is tree shaped?
- How many have worked with a directory before?
- How many know about SNMP object IDs?

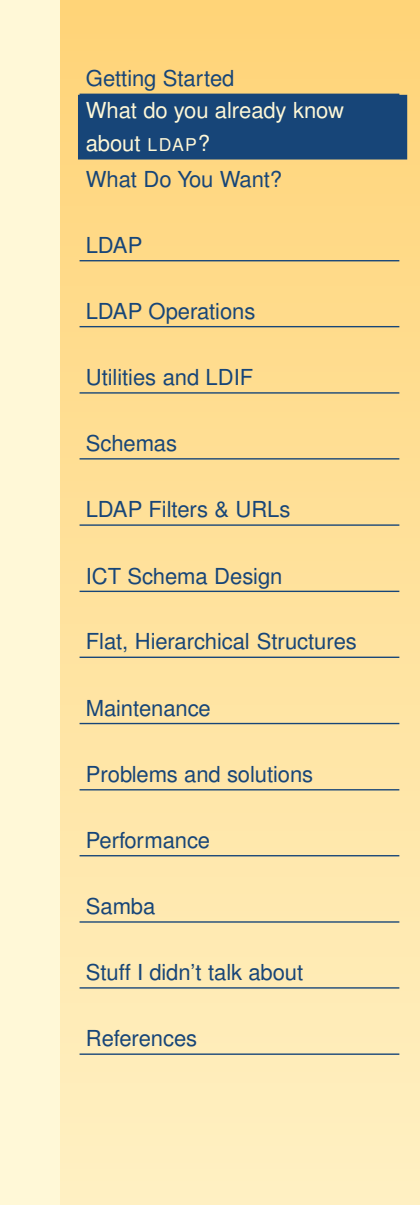

- How many know that a directory is tree shaped?
- How many have worked with a directory before?
- How many know about SNMP object IDs?
- How many know . . .

[Getting](#page-1-0) Started What do you [already](#page-2-0) know about LDAP?What Do You [Want?](#page-8-0) [LDAP](#page-20-0)LDAP [Operations](#page-31-0) [Utilities](#page-39-0) and LDIF[Schemas](#page-45-0) LDAP [Filters](#page-61-0) & URLs ICT Schema [Design](#page-74-0) Flat, [Hierarchical](#page-81-0) Structures **[Maintenance](#page-89-0)** [Problems](#page-91-0) and solutions **[Performance](#page-93-0)** [Samba](#page-100-0)Stuff I didn't talk [about](#page-102-0) **[References](#page-103-0)** 

- How many know that a directory is tree shaped?
- How many have worked with a directory before?
- How many know about SNMP object IDs?
- How many know . . .
- What... is the air-speed velocity of an unladen swallow?

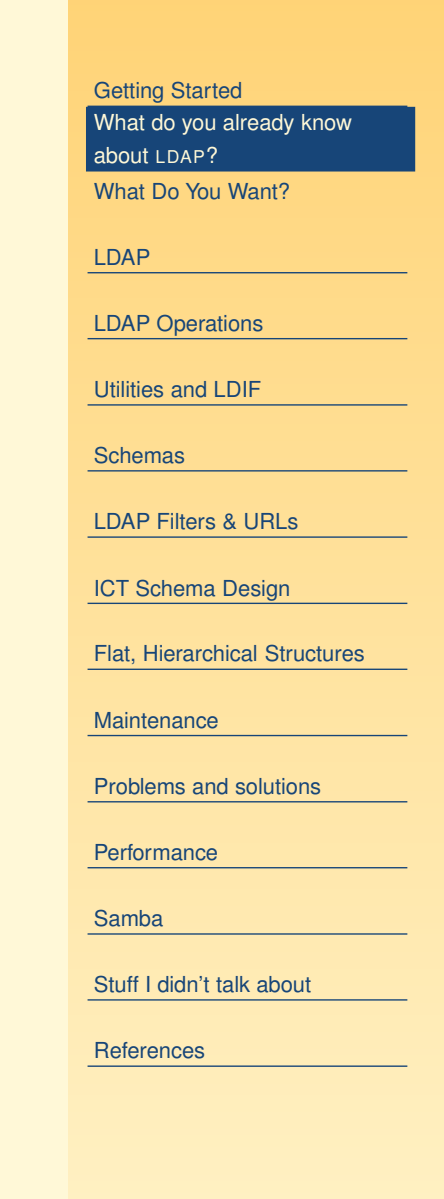

- How many know that a directory is tree shaped?
- How many have worked with a directory before?
- How many know about SNMP object IDs?
- How many know . . .
- What... is the air-speed velocity of an unladen swallow?
- The [European](http://www.style.org/unladenswallow/) swallow appears to do about 11 ms $^{\rm -1}$

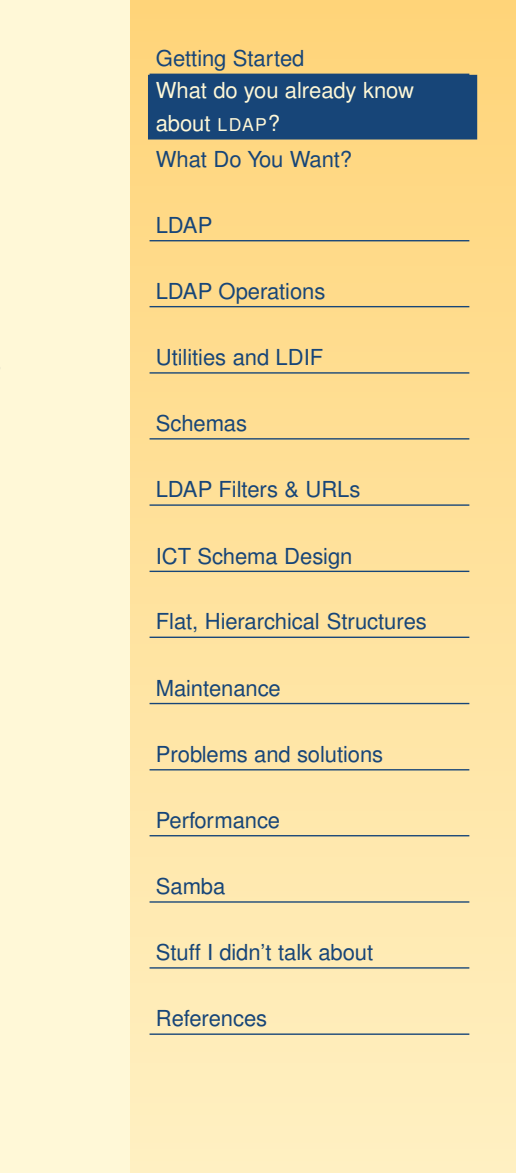

### **What Do You Want?**

### <span id="page-8-0"></span>■ I could talk for ten hours

[Getting](#page-1-0) Started What do you [already](#page-2-0) know about LDAP? What Do You Want?

[LDAP](#page-20-0)

LDAP [Operations](#page-31-0)

[Utilities](#page-39-0) and LDIF

[Schemas](#page-45-0)

LDAP [Filters](#page-61-0) & URLs

ICT Schema [Design](#page-74-0)

Flat, [Hierarchical](#page-81-0) Structures

**[Maintenance](#page-89-0)** 

[Problems](#page-91-0) and solutions

**[Performance](#page-93-0)** 

[Samba](#page-100-0)

Stuff I didn't talk [about](#page-102-0)

### **What Do You Want?**

- I could talk for ten hours
- (actually, I could go on for twenty after a few beers)
	- ◆ ... but we have only an hour

[Getting](#page-1-0) Started What do you [already](#page-2-0) know about LDAP?What Do You [Want?](#page-8-0)

[LDAP](#page-20-0)

LDAP [Operations](#page-31-0)

[Utilities](#page-39-0) and LDIF

[Schemas](#page-45-0)

LDAP [Filters](#page-61-0) & URLs

ICT Schema [Design](#page-74-0)

Flat, [Hierarchical](#page-81-0) Structures

**[Maintenance](#page-89-0)** 

[Problems](#page-91-0) and solutions

**[Performance](#page-93-0)** 

[Samba](#page-100-0)

Stuff I didn't talk [about](#page-102-0)

## **What Do You Want?**

- I could talk for ten hours
- (actually, I could go on for twenty after a few beers)
	- ◆ ... but we have only an hour
- What topics do you want us to cover here?
	- ◆ I think we need to understand the basics of LDAP itself
		- operations
		- some simple tools
	- ◆ ... to make sense of other topics, especially programming
	- ◆ The basics of the way inheritance works in LDAP is important when understanding how to design <sup>a</sup> schema

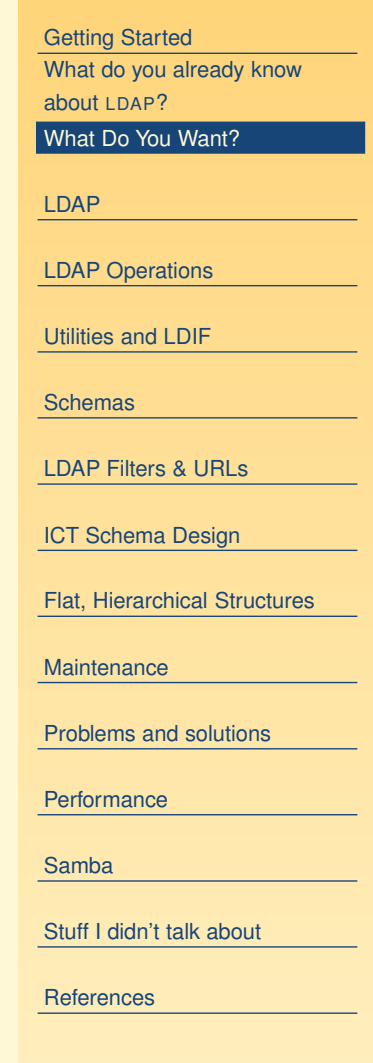

### <span id="page-11-0"></span>**Reasons for LDAP and problems with alternatives**

### **We don't have time for this!**

#### [Getting](#page-1-0) Started

#### Argument for LDAP

Account [Information](#page-12-0)Network [Accounts](#page-13-0) Network [Accounts](#page-14-0) — 2 Methods of [achieving](#page-15-0) this Directory systems for [authentication](#page-16-0) [Proprietary](#page-17-0) application directories Problem with [proprietary](#page-18-0) directoriesWhy not buy [Microsoft](#page-19-0) AD?

#### [LDAP](#page-20-0)

LDAP [Operations](#page-31-0)

[Utilities](#page-39-0) and LDIF

**[Schemas](#page-45-0)** 

LDAP [Filters](#page-61-0) & URLs

ICT Schema [Design](#page-74-0)

Flat, [Hierarchical](#page-81-0) Structures

**[Maintenance](#page-89-0)** 

[Problems](#page-91-0) and solutions

**[Performance](#page-93-0)** 

[Samba](#page-100-0)

Stuff I didn't talk [about](#page-102-0)

SLUG — ver. 1.4 LDAP at HKIVE(TY) - p. 5/99 Pat HKIVE(TY) - p. 5/99 Pat HKIVE(TY) - p. 5/99

### **Account Information**

- <span id="page-12-0"></span>■ The computer uses numbers to refer to users and groups
- Humans prefer to use names (like nicku)
- When you create files in your shared network drive, the client must access them using the same numbers
- The user ID numbers and group ID numbers must be the same on all computers
- Otherwise won't be able to read own files!

#### [Getting](#page-1-0) Started

[Argument](#page-11-0) for LDAP Account Information Network [Accounts](#page-13-0) Network [Accounts](#page-14-0) — 2 Methods of [achieving](#page-15-0) this Directory systems for [authentication](#page-16-0)[Proprietary](#page-17-0) application directoriesProblem with [proprietary](#page-18-0) directoriesWhy not buy [Microsoft](#page-19-0) AD?

#### [LDAP](#page-20-0)

LDAP [Operations](#page-31-0)

[Utilities](#page-39-0) and LDIF

**[Schemas](#page-45-0)** 

LDAP [Filters](#page-61-0) & URLs

ICT Schema [Design](#page-74-0)

Flat, [Hierarchical](#page-81-0) Structures

**[Maintenance](#page-89-0)** 

[Problems](#page-91-0) and solutions

**[Performance](#page-93-0)** 

[Samba](#page-100-0)

Stuff I didn't talk [about](#page-102-0)

SLUG — ver. 1.4 LDAP at HKIVE(TY) - p. 6/99 At HKIVE(TY) - p. 6/99 At HKIVE(TY) - p. 6/99 At HKIVE(TY) - p. 6/99

### **Network Accounts**

<span id="page-13-0"></span>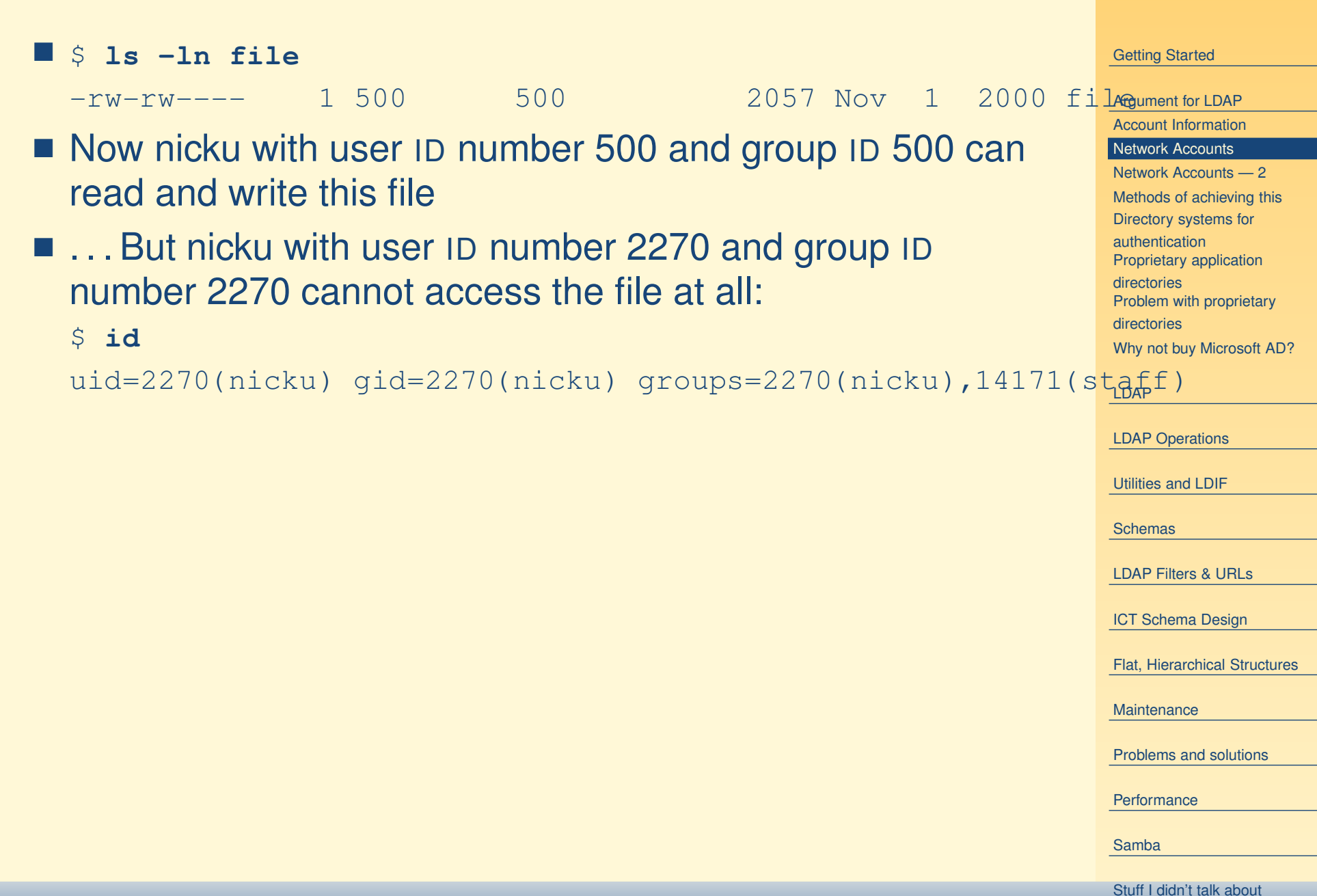

SLUG — ver. 1.4 LDAP at HKIVE(TY) - p. 7/99 Pat HKIVE(TY) - p. 7/99 Pat HKIVE(TY) - p. 7/99

### **Network Accounts — 2**

- <span id="page-14-0"></span>■ The user ID numbers and group ID numbers on files on a network drive are fixed
- The user ID numbers should remain unchanged for all users who read/write the network drive.

#### [Getting](#page-1-0) Started

#### [Argument](#page-11-0) for LDAP

Account [Information](#page-12-0)

Network [Accounts](#page-13-0)

#### Network Accounts — 2

Methods of [achieving](#page-15-0) this Directory systems for [authentication](#page-16-0) [Proprietary](#page-17-0) application directories Problem with [proprietary](#page-18-0) directoriesWhy not buy [Microsoft](#page-19-0) AD?

#### [LDAP](#page-20-0)

LDAP [Operations](#page-31-0)

[Utilities](#page-39-0) and LDIF

[Schemas](#page-45-0)

LDAP [Filters](#page-61-0) & URLs

ICT Schema [Design](#page-74-0)

Flat, [Hierarchical](#page-81-0) Structures

**[Maintenance](#page-89-0)** 

[Problems](#page-91-0) and solutions

**[Performance](#page-93-0)** 

[Samba](#page-100-0)

Stuff I didn't talk [about](#page-102-0)

SLUG — ver. 1.4 LDAP at HKIVE(TY) - p. 8/99 At HKIVE(TY) - p. 8/99 At HKIVE(TY) - p. 8/99 At HKIVE(TY) - p. 8/99

### **Methods of achieving this**

- <span id="page-15-0"></span>■ Have a *directory server* of some kind
- The directory server associates a fixed user ID number with each login ID
- ... and a fixed group ID number for each group ID
- On NT, these are called SIDs (security IDs)

#### [Getting](#page-1-0) Started

#### [Argument](#page-11-0) for LDAP

Account [Information](#page-12-0)

Network [Accounts](#page-13-0)

Network [Accounts](#page-14-0) — 2

#### Methods of achieving this

Directory systems for [authentication](#page-16-0)[Proprietary](#page-17-0) application directories Problem with [proprietary](#page-18-0) directoriesWhy not buy [Microsoft](#page-19-0) AD?

#### [LDAP](#page-20-0)

LDAP [Operations](#page-31-0)

[Utilities](#page-39-0) and LDIF

[Schemas](#page-45-0)

LDAP [Filters](#page-61-0) & URLs

ICT Schema [Design](#page-74-0)

Flat, [Hierarchical](#page-81-0) Structures

**[Maintenance](#page-89-0)** 

[Problems](#page-91-0) and solutions

**[Performance](#page-93-0)** 

[Samba](#page-100-0)

Stuff I didn't talk [about](#page-102-0)

SLUG — ver. 1.4 LDAP at HKIVE(TY) - p. 9/99 At HKIVE(TY) - p. 9/99 At HKIVE(TY) - p. 9/99

### **Directory systems for authentication**

- <span id="page-16-0"></span>■ Proprietary:
	- ◆ Novell Directory Services (NDS)
	- ◆ Microsoft Active Directory (M? AD)
	- ◆ NT 4 domain
	- ◆ NIS + (Network Information System plus)
	- ◆ NIS
- Open protocols:
	- ◆ LDAP
	- ◆ Hessiod

#### [Getting](#page-1-0) Started

[Argument](#page-11-0) for LDAP

Account [Information](#page-12-0) Network [Accounts](#page-13-0)

Network [Accounts](#page-14-0) — 2

Methods of [achieving](#page-15-0) this

Directory systems for

authentication[Proprietary](#page-17-0) application

directories Problem with [proprietary](#page-18-0) directories

Why not buy [Microsoft](#page-19-0) AD?

#### [LDAP](#page-20-0)

LDAP [Operations](#page-31-0)

[Utilities](#page-39-0) and LDIF

[Schemas](#page-45-0)

LDAP [Filters](#page-61-0) & URLs

ICT Schema [Design](#page-74-0)

Flat, [Hierarchical](#page-81-0) Structures

**[Maintenance](#page-89-0)** 

[Problems](#page-91-0) and solutions

**[Performance](#page-93-0)** 

[Samba](#page-100-0)

Stuff I didn't talk [about](#page-102-0)

SLUG — ver. 1.4 LDAP at HAIP at HEIGHT and the second second second second second second second second second second second second second second second second second second second second second second second second second

### **Proprietary application directories**

- <span id="page-17-0"></span>■ Application-specific directories:
	- ◆ Lotus Notes
	- ◆ cc:Mail
	- ◆ Microsoft Exchange
	- ◆ Novell GroupWise
- These directories come bundled with, or, embedded into an application such as email.
- If add another such application, must manage one more directory (" $N + 1$  directory problem")
- If add another user, must add to all the directories.

### [Getting](#page-1-0) Started

[Argument](#page-11-0) for LDAP Account [Information](#page-12-0)Network [Accounts](#page-13-0) Network [Accounts](#page-14-0) — 2 Methods of [achieving](#page-15-0) this Directory systems for [authentication](#page-16-0)Proprietary application directories Problem with [proprietary](#page-18-0) directoriesWhy not buy [Microsoft](#page-19-0) AD?

[LDAP](#page-20-0)

LDAP [Operations](#page-31-0)

[Utilities](#page-39-0) and LDIF

**[Schemas](#page-45-0)** 

LDAP [Filters](#page-61-0) & URLs

ICT Schema [Design](#page-74-0)

Flat, [Hierarchical](#page-81-0) Structures

**[Maintenance](#page-89-0)** 

[Problems](#page-91-0) and solutions

**[Performance](#page-93-0)** 

[Samba](#page-100-0)

Stuff I didn't talk [about](#page-102-0)

[References](#page-103-0) SLUG — ver. 1.4 LDAP at HKIVE(TY) - p. 11/99

### **Problem with proprietary directories**

- <span id="page-18-0"></span>■ Need put the same user into many different directories
- $\blacksquare$  Need maintain  $N$  times the number of user accounts, where  $N$  is the number of directories.
- This is just too much work.
- The accounts get out of sync.

#### [Getting](#page-1-0) Started

#### [Argument](#page-11-0) for LDAP

Account [Information](#page-12-0)Network [Accounts](#page-13-0) Network [Accounts](#page-14-0) — 2 Methods of [achieving](#page-15-0) this Directory systems for [authentication](#page-16-0)[Proprietary](#page-17-0) application directories Problem with proprietary directories

Why not buy [Microsoft](#page-19-0) AD?

#### [LDAP](#page-20-0)

LDAP [Operations](#page-31-0)

[Utilities](#page-39-0) and LDIF

[Schemas](#page-45-0)

LDAP [Filters](#page-61-0) & URLs

ICT Schema [Design](#page-74-0)

Flat, [Hierarchical](#page-81-0) Structures

**[Maintenance](#page-89-0)** 

[Problems](#page-91-0) and solutions

**[Performance](#page-93-0)** 

[Samba](#page-100-0)

Stuff I didn't talk [about](#page-102-0)

[References](#page-103-0) SLUG — ver. 1.4 LDAP at HKIVE(TY) - p. 12/99

## **Why not buy Microsoft AD?**

- <span id="page-19-0"></span>■ Microsoft leverage their monopoly on the desktop to "embrace and extend" free software written by others
- Example:
	- ◆ Kerberos is a "Network Authentication Service", an IETF standard (see RFC 1510)
	- ◆ Kerberos is written by cooperating programmers round the world
	- ◆ Microsoft took Kerberos, and modified the protocol very slightly (they classified this change as <sup>a</sup> "trade secret")
	- ◆ So that MS destops can use MS Kerberos servers, but not non-MS Kerberos servers.
- Although MS claims to support standards, MS solutions are highly proprietary
- Designed to lock the user into an all-MS solution.
- Could be an expensive and insecure mistake.

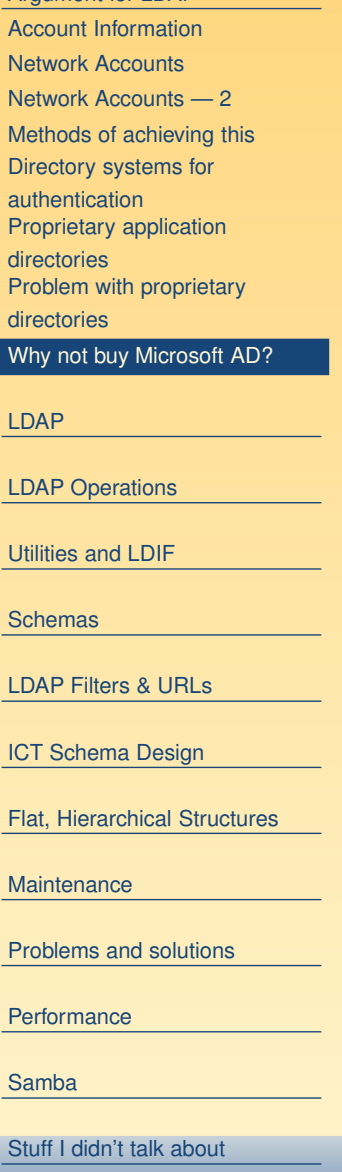

[Getting](#page-1-0) Started

[Argument](#page-11-0) for LDAP

SLUG — ver. 1.4 LDAP at HAIP at HKIVE(TY) - p. 13/99 Particular at HAIP at HKIVE(TY) - p. 13/99 Particular at H

### <span id="page-20-0"></span>**LDAP**

#### [Getting](#page-1-0) Started

#### **LDAP**

Why we [chose](#page-21-0) LDAP LDAP— [Why?](#page-22-0) LDAP [Terminology](#page-23-0) [What](#page-24-0) is LDAP? The LDAP [Protocol](#page-25-0) Simple Search [Examples](#page-26-0) Multiple [Simultaneous](#page-27-0) Requests LDAP Protocol [Operations](#page-28-0) Typical LDAP [Exchange](#page-29-0) LDAP [Encoding:](#page-30-0) BER

LDAP [Operations](#page-31-0)

[Utilities](#page-39-0) and LDIF

**[Schemas](#page-45-0)** 

LDAP [Filters](#page-61-0) & URLs

ICT Schema [Design](#page-74-0)

Flat, [Hierarchical](#page-81-0) Structures

**[Maintenance](#page-89-0)** 

[Problems](#page-91-0) and solutions

[Performance](#page-93-0)

[Samba](#page-100-0)

Stuff I didn't talk [about](#page-102-0)

[References](#page-103-0)

LDAP at HKIVE(TY) - p. 14/99

### **Why we chose LDAP**

.

<span id="page-21-0"></span>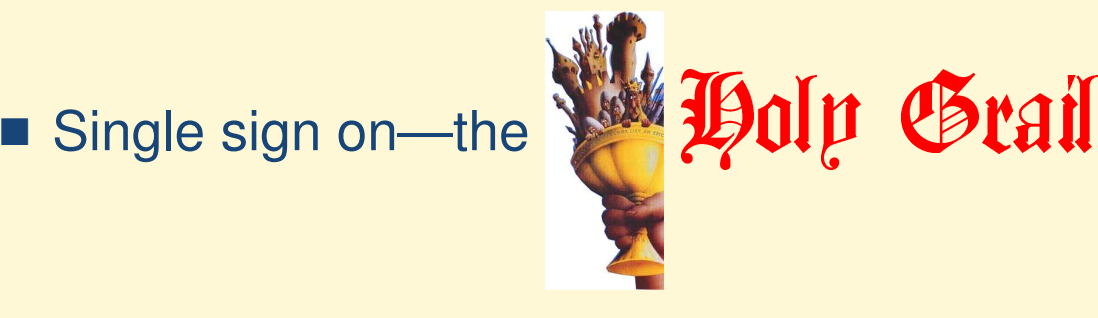

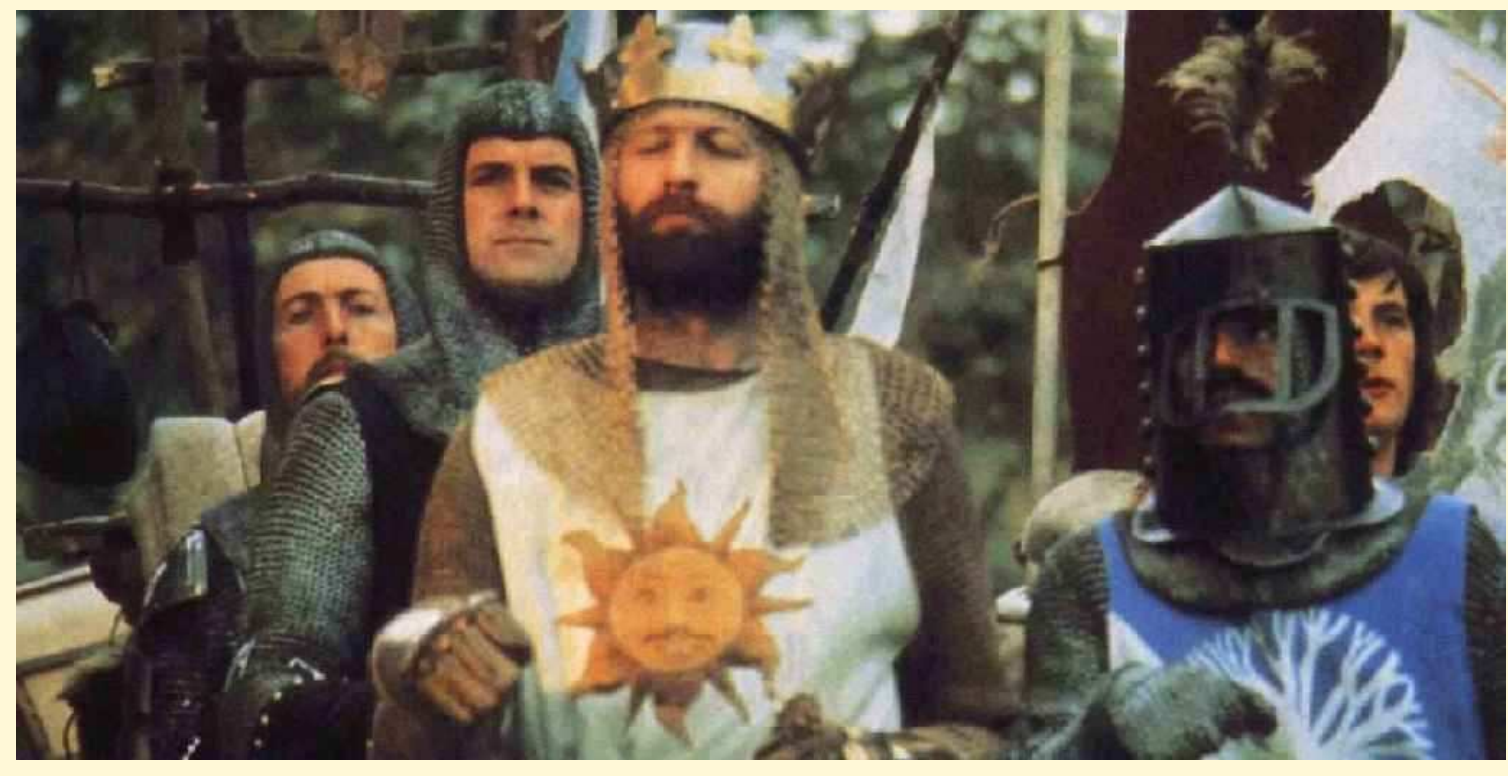

■ King Arthur and his knights support this quest

 $\blacksquare$  The knights who say  $\emph{Ni}$  all concur with a resounding  $\emph{Ni!}$ 

#### [Getting](#page-1-0) Started

#### [LDAP](#page-20-0)

Why we chose LDAP LDAP— [Why?](#page-22-0) LDAP [Terminology](#page-23-0) [What](#page-24-0) is LDAP?The LDAP [Protocol](#page-25-0) Simple Search [Examples](#page-26-0) Multiple [Simultaneous](#page-27-0) Requests LDAP Protocol [Operations](#page-28-0) Typical LDAP [Exchange](#page-29-0) LDAP [Encoding:](#page-30-0) BER

#### LDAP [Operations](#page-31-0)

[Utilities](#page-39-0) and LDIF

**[Schemas](#page-45-0)** 

LDAP [Filters](#page-61-0) & URLs

ICT Schema [Design](#page-74-0)

Flat, [Hierarchical](#page-81-0) Structures

**[Maintenance](#page-89-0)** 

[Problems](#page-91-0) and solutions

**[Performance](#page-93-0)** 

[Samba](#page-100-0)

Stuff I didn't talk [about](#page-102-0)

[References](#page-103-0)

LDAP at  $HKIVE(TY)$  - p. 15/99

### **LDAP— Why?**

- <span id="page-22-0"></span>■ Non-proprietary, IETF standard
	- ◆ No vendor lock-in
	- ◆ Use standard software components
- Supports authorisation as well as authentication
	- ◆ E.g., access if "staff, or year 3, group W, CSA student"
- Very general purpose: use for email, system authentication, application authentication, . . .
- Reasonably secure
- Robust
- Extensible
- Good open source implementation available at <http://www.OpenLDAP.org/>

#### [Getting](#page-1-0) Started

#### [LDAP](#page-20-0)

Why we [chose](#page-21-0) LDAP

#### LDAP— Why?

LDAP [Terminology](#page-23-0) [What](#page-24-0) is LDAP?The LDAP [Protocol](#page-25-0) Simple Search [Examples](#page-26-0) Multiple [Simultaneous](#page-27-0) Requests LDAP Protocol [Operations](#page-28-0) Typical LDAP [Exchange](#page-29-0) LDAP [Encoding:](#page-30-0) BER

#### LDAP [Operations](#page-31-0)

[Utilities](#page-39-0) and LDIF

**[Schemas](#page-45-0)** 

LDAP [Filters](#page-61-0) & URLs

ICT Schema [Design](#page-74-0)

Flat, [Hierarchical](#page-81-0) Structures

**[Maintenance](#page-89-0)** 

[Problems](#page-91-0) and solutions

**[Performance](#page-93-0)** 

[Samba](#page-100-0)

Stuff I didn't talk [about](#page-102-0)

[References](#page-103-0)

LDAP at HKIVE(TY) - p. 16/99

## **LDAP Terminology**

- <span id="page-23-0"></span>■ LDAP model is *hierarchical*, i.e., tree-structured
- Each object in a directory is an *entry*
- Each individual item in an entry is an *attribute*
- Each entry has a unique full name called its *distinguished* name or dn
- Each entry has a short name that is unique under its parent, called its relative distinguished name, or rdn.
- The organisation of names in the directory is called the namespace
- An important initial task is *namespace design*

#### [Getting](#page-1-0) Started

#### [LDAP](#page-20-0)

Why we [chose](#page-21-0) LDAP

#### LDAP— [Why?](#page-22-0)

LDAP Terminology

[What](#page-24-0) is LDAP?

The LDAP [Protocol](#page-25-0) Simple Search [Examples](#page-26-0) Multiple [Simultaneous](#page-27-0) Requests LDAP Protocol [Operations](#page-28-0) Typical LDAP [Exchange](#page-29-0) LDAP [Encoding:](#page-30-0) BER

LDAP [Operations](#page-31-0)

[Utilities](#page-39-0) and LDIF

**[Schemas](#page-45-0)** 

LDAP [Filters](#page-61-0) & URLs

ICT Schema [Design](#page-74-0)

Flat, [Hierarchical](#page-81-0) Structures

**[Maintenance](#page-89-0)** 

[Problems](#page-91-0) and solutions

**[Performance](#page-93-0)** 

[Samba](#page-100-0)

Stuff I didn't talk [about](#page-102-0)

[References](#page-103-0)

LDAP at HKIVE(TY) - p. 17/99

### **What is LDAP?**

- <span id="page-24-0"></span>■ The LDAP *protocol*, a standard Internet protocol
- Four *models*:
	- ◆ information model what you can put in directory
	- ◆ *naming model*—how
- name directory data
- ◆ *functional model*—what you can do with data
- ◆ *security model*—no unauthorised access
- LDAP Data Interchange Format (LDIF), a standard text format for representing directory data
- LDAP server software
- $\blacksquare$  command line utilities (ldapsearch, ldapmodify,...)
- LDAP API

#### [Getting](#page-1-0) Started

#### [LDAP](#page-20-0)

Why we [chose](#page-21-0) LDAP

LDAP— [Why?](#page-22-0)

LDAP [Terminology](#page-23-0)

#### What is LDAP?

The LDAP [Protocol](#page-25-0) Simple Search [Examples](#page-26-0) Multiple [Simultaneous](#page-27-0) Requests LDAP Protocol [Operations](#page-28-0) Typical LDAP [Exchange](#page-29-0) LDAP [Encoding:](#page-30-0) BER

#### LDAP [Operations](#page-31-0)

[Utilities](#page-39-0) and LDIF

**[Schemas](#page-45-0)** 

LDAP [Filters](#page-61-0) & URLs

ICT Schema [Design](#page-74-0)

Flat, [Hierarchical](#page-81-0) Structures

**[Maintenance](#page-89-0)** 

[Problems](#page-91-0) and solutions

**[Performance](#page-93-0)** 

[Samba](#page-100-0)

Stuff I didn't talk [about](#page-102-0)

[References](#page-103-0)

LDAP at HKIVE(TY) - p. 18/99

### **The LDAP Protocol**

- <span id="page-25-0"></span>■ LDAP is a *message-based* protocol
	- ◆ client sends one or more requests to server, one message per request
		- Each message has its own *message ID*
	- ◆ server replies with one or more replies. Each reply has message ID matching that of request.
	- ◆ Can send several messages at once; results can be out of order, no problem

#### [Getting](#page-1-0) Started

#### [LDAP](#page-20-0)

Why we [chose](#page-21-0) LDAP

LDAP— [Why?](#page-22-0)

LDAP [Terminology](#page-23-0)

[What](#page-24-0) is LDAP?

#### The LDAP Protocol

Simple Search [Examples](#page-26-0) Multiple [Simultaneous](#page-27-0) Requests LDAP Protocol [Operations](#page-28-0) Typical LDAP [Exchange](#page-29-0) LDAP [Encoding:](#page-30-0) BER

LDAP [Operations](#page-31-0)

[Utilities](#page-39-0) and LDIF

**[Schemas](#page-45-0)** 

LDAP [Filters](#page-61-0) & URLs

ICT Schema [Design](#page-74-0)

Flat, [Hierarchical](#page-81-0) Structures

**[Maintenance](#page-89-0)** 

[Problems](#page-91-0) and solutions

**[Performance](#page-93-0)** 

[Samba](#page-100-0)

Stuff I didn't talk [about](#page-102-0)

[References](#page-103-0)

LDAP at HKIVE(TY) - p. 19/99

### **Simple Search Examples**

<span id="page-26-0"></span>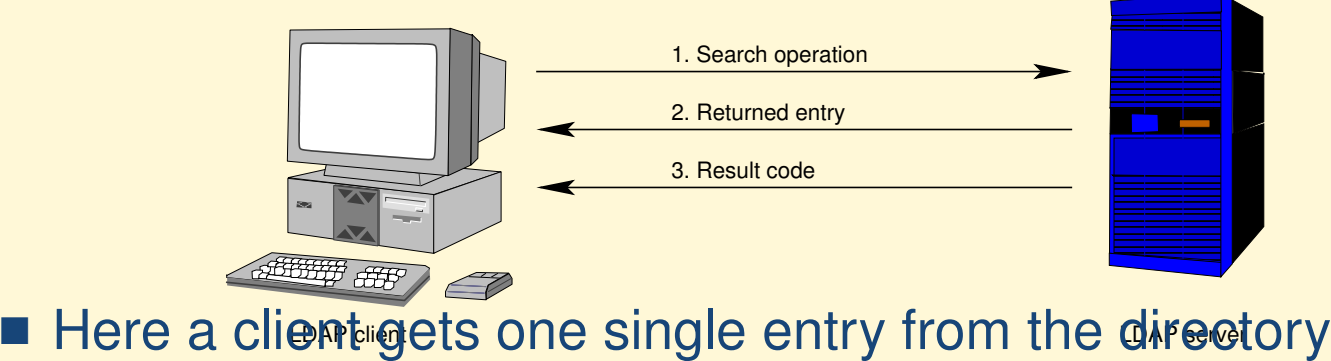

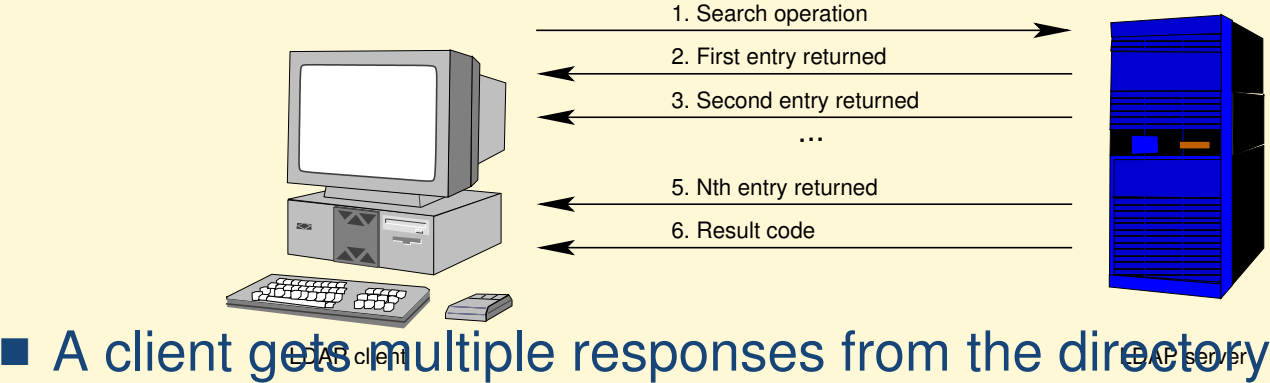

#### [Getting](#page-1-0) Started

[LDAP](#page-20-0)

Why we [chose](#page-21-0) LDAP LDAP— [Why?](#page-22-0)

LDAP [Terminology](#page-23-0)

[What](#page-24-0) is LDAP?

The LDAP [Protocol](#page-25-0)

Simple Search Examples

Multiple [Simultaneous](#page-27-0) Requests LDAP Protocol [Operations](#page-28-0) Typical LDAP [Exchange](#page-29-0) LDAP [Encoding:](#page-30-0) BER

LDAP [Operations](#page-31-0)

[Utilities](#page-39-0) and LDIF

**[Schemas](#page-45-0)** 

LDAP [Filters](#page-61-0) & URLs

ICT Schema [Design](#page-74-0)

Flat, [Hierarchical](#page-81-0) Structures

**[Maintenance](#page-89-0)** 

[Problems](#page-91-0) and solutions

**[Performance](#page-93-0)** 

[Samba](#page-100-0)

Stuff I didn't talk [about](#page-102-0)

[References](#page-103-0)

LDAP at HKIVE(TY) - p. 20/99

### **Multiple Simultaneous Requests**

<span id="page-27-0"></span>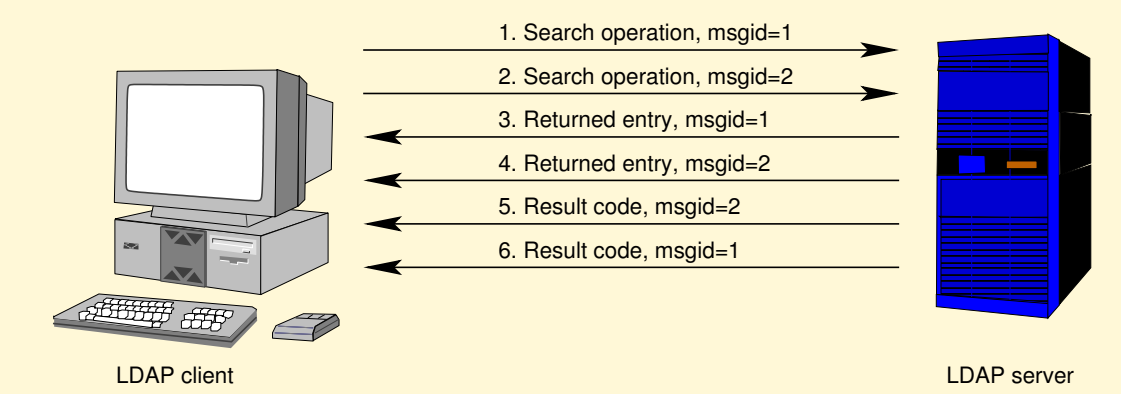

- A client sends multiple requests to the directory
- $\blacksquare$  Note that each request has its own  $\mathtt{msgid}$
- Responses may come out of order (see last two result codes); that's okay.
	- ◆ These details are hidden from programmer by the SDK (software development kit)

#### [Getting](#page-1-0) Started

[LDAP](#page-20-0)

Why we [chose](#page-21-0) LDAP LDAP— [Why?](#page-22-0) LDAP [Terminology](#page-23-0) [What](#page-24-0) is LDAP?The LDAP [Protocol](#page-25-0) Simple Search [Examples](#page-26-0)

Multiple Simultaneous Requests

LDAP Protocol [Operations](#page-28-0) Typical LDAP [Exchange](#page-29-0) LDAP [Encoding:](#page-30-0) BER

LDAP [Operations](#page-31-0)

[Utilities](#page-39-0) and LDIF

**[Schemas](#page-45-0)** 

LDAP [Filters](#page-61-0) & URLs

ICT Schema [Design](#page-74-0)

Flat, [Hierarchical](#page-81-0) Structures

**[Maintenance](#page-89-0)** 

[Problems](#page-91-0) and solutions

**[Performance](#page-93-0)** 

[Samba](#page-100-0)

Stuff I didn't talk [about](#page-102-0)

[References](#page-103-0)

LDAP at HKIVE(TY) - p. 21/99

### **LDAP Protocol Operations**

- <span id="page-28-0"></span>■ *Interrogation operations*: search, compare
- *Update operations*: add, delete, modify, modify DN (rename)
- Authentication and control operations: bind, unbind, abandon
	- **bind** operation allows <sup>a</sup> client to identify itself sending identity and authentication credentials
	- **unbind** operation allows client to terminate session **abandon** operation allows <sup>a</sup> client to tell the server it does not need the results of an operation it had requested earlier

#### [Getting](#page-1-0) Started

 $\overline{\mathsf{H}}$ 

LDAP

 $\overline{\mathsf{H}}$ 

 $IC$ 

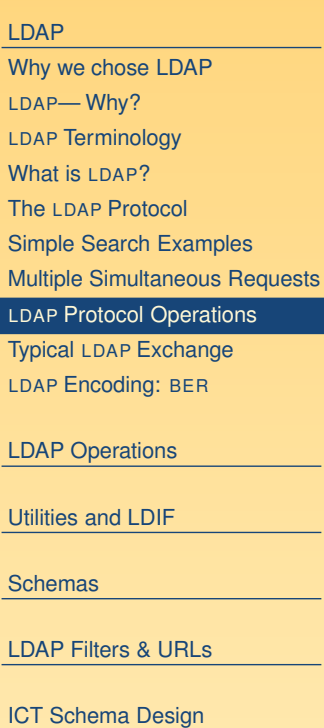

Flat, [Hierarchical](#page-81-0) Structures

**[Maintenance](#page-89-0)** 

[Problems](#page-91-0) and solutions

**[Performance](#page-93-0)** 

[Samba](#page-100-0)

Stuff I didn't talk [about](#page-102-0)

# **Typical LDAP Exchange**

<span id="page-29-0"></span>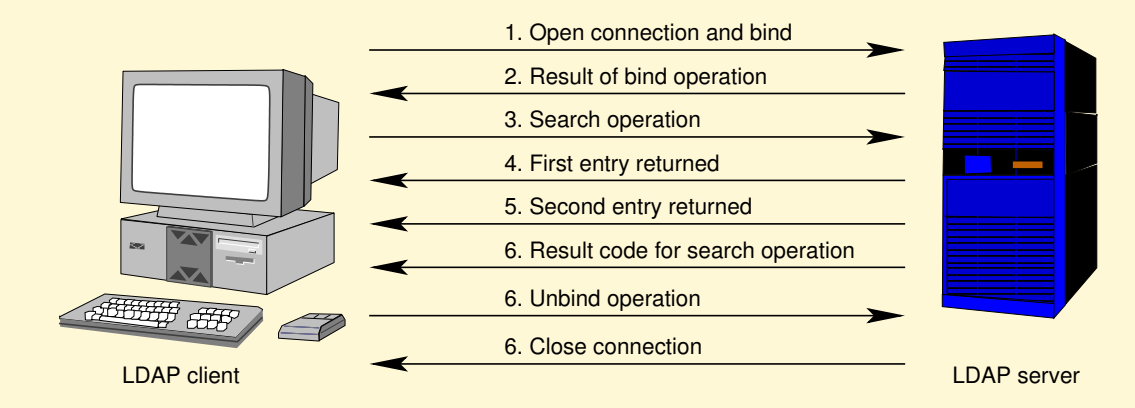

- The *bind operation* provides a *distinguished name* (DN) and other credentials to authenticate against the directory
- The *unbind operation* is a request to disconnect

#### [Getting](#page-1-0) Started

[LDAP](#page-20-0)Why we [chose](#page-21-0) LDAP LDAP— [Why?](#page-22-0) LDAP [Terminology](#page-23-0) [What](#page-24-0) is LDAP?The LDAP [Protocol](#page-25-0) Simple Search [Examples](#page-26-0) Multiple [Simultaneous](#page-27-0) Requests LDAP Protocol [Operations](#page-28-0) Typical LDAP Exchange LDAP [Encoding:](#page-30-0) BER LDAP [Operations](#page-31-0)

[Utilities](#page-39-0) and LDIF

**[Schemas](#page-45-0)** 

LDAP [Filters](#page-61-0) & URLs

ICT Schema [Design](#page-74-0)

Flat, [Hierarchical](#page-81-0) Structures

**[Maintenance](#page-89-0)** 

[Problems](#page-91-0) and solutions

**[Performance](#page-93-0)** 

[Samba](#page-100-0)

Stuff I didn't talk [about](#page-102-0)

[References](#page-103-0)

LDAP at HKIVE(TY) - p. 23/99

### **LDAP Encoding: BER**

- <span id="page-30-0"></span>■ The ∟DAP protocol uses the *Basic Encoding Rules*, BER to encode various data types in <sup>a</sup> platform independent way
- These are the same rules as used in SNMP
- Therefore it is not a simple text-based protocol, like HTTP or SMTP.

#### [Getting](#page-1-0) Started

#### [LDAP](#page-20-0)

Why we [chose](#page-21-0) LDAP LDAP— [Why?](#page-22-0) LDAP [Terminology](#page-23-0) [What](#page-24-0) is LDAP?The LDAP [Protocol](#page-25-0) Simple Search [Examples](#page-26-0) Multiple [Simultaneous](#page-27-0) Requests LDAP Protocol [Operations](#page-28-0) Typical LDAP [Exchange](#page-29-0) LDAP Encoding: BER LDAP [Operations](#page-31-0) [Utilities](#page-39-0) and LDIF**[Schemas](#page-45-0)** LDAP [Filters](#page-61-0) & URLs

ICT Schema [Design](#page-74-0)

Flat, [Hierarchical](#page-81-0) Structures

**[Maintenance](#page-89-0)** 

[Problems](#page-91-0) and solutions

**[Performance](#page-93-0)** 

[Samba](#page-100-0)

Stuff I didn't talk [about](#page-102-0)

[References](#page-103-0)

LDAP at  $HKIVE(TY)$  - p. 24/99

### **LDAP Search Operation**

- <span id="page-31-0"></span>■ Used to search for entries and retrieve them
	- ◆ This is the only way to read the directory
- Takes eight parameters, including:
	- ◆ DN of base object for search see slide §26
	- ◆ search scope see slide §26
	- ◆ search filter see slide §55
	- ◆ list of attributes to return

#### [Getting](#page-1-0) Started

#### [LDAP](#page-20-0)

#### LDAP Operations

LDAP Search Operation

Search [Scope](#page-32-0)

The Compare [Operation](#page-33-0)

Add [Operation](#page-34-0)

Delete [Operation](#page-35-0)

Modify DN (Rename) [Operation](#page-36-0) Modify [Operation](#page-37-0)

Bind [Operation](#page-38-0)

#### [Utilities](#page-39-0) and LDIF

#### **[Schemas](#page-45-0)**

LDAP [Filters](#page-61-0) & URLs

ICT Schema [Design](#page-74-0)

Flat, [Hierarchical](#page-81-0) Structures

**[Maintenance](#page-89-0)** 

[Problems](#page-91-0) and solutions

**[Performance](#page-93-0)** 

[Samba](#page-100-0)

Stuff I didn't talk [about](#page-102-0)

### **Search Scope**

<span id="page-32-0"></span>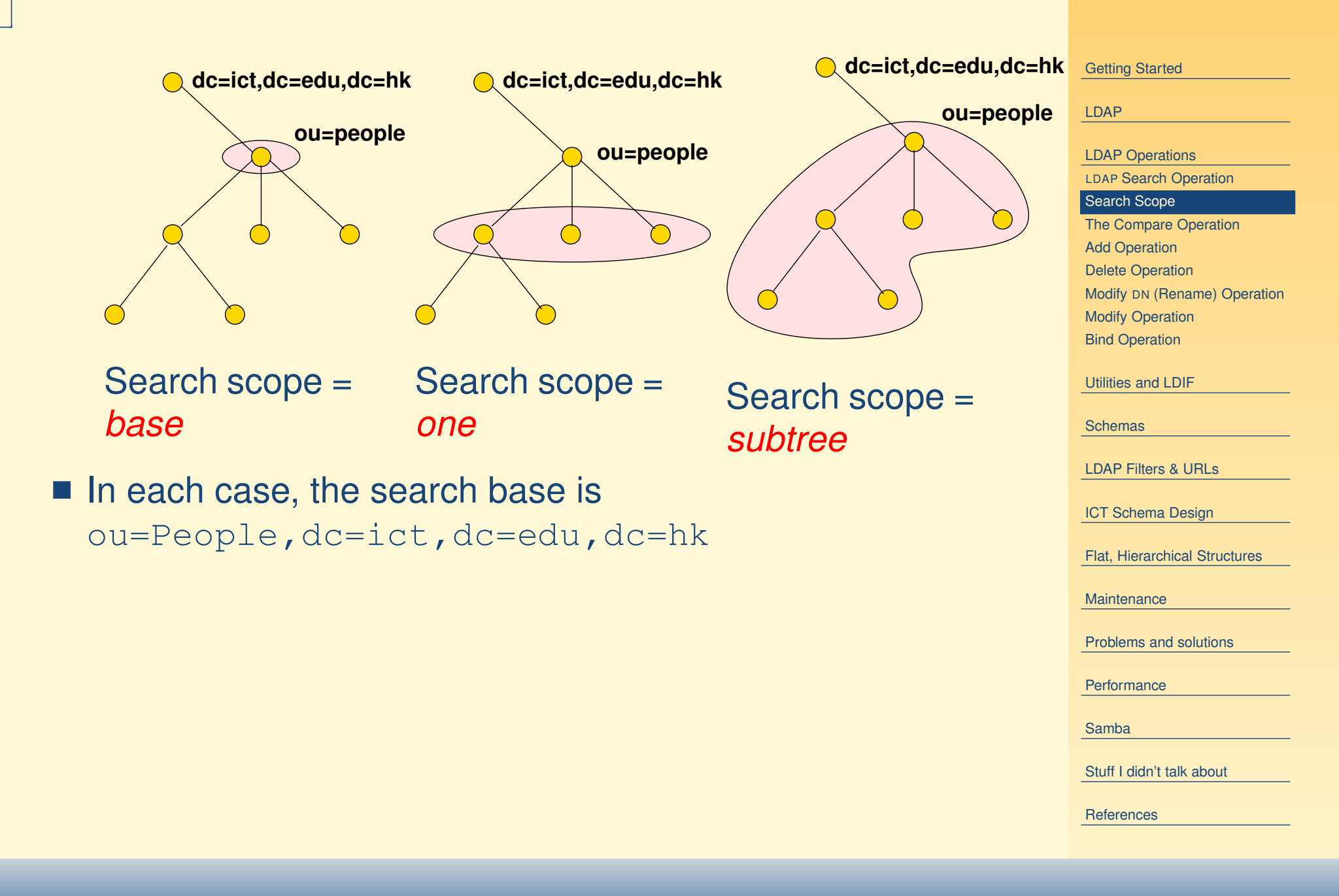

### **The Compare Operation**

- <span id="page-33-0"></span>■ Not very useful
- I use it for determining if a user belongs to a particular group
- main difference from search:
	- ◆ If compare on an attribute that does not exist in a particular entry, returns code indicating this
	- ◆ If search for an attribute that does not exist in a particular entry, then get nothing returned.

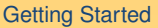

#### [LDAP](#page-20-0)

#### LDAP [Operations](#page-31-0)

LDAP Search [Operation](#page-31-0)

Search [Scope](#page-32-0)

The Compare Operation

Add [Operation](#page-34-0)

Delete [Operation](#page-35-0) Modify DN (Rename) [Operation](#page-36-0) Modify [Operation](#page-37-0) Bind [Operation](#page-38-0)

[Utilities](#page-39-0) and LDIF

**[Schemas](#page-45-0)** 

LDAP [Filters](#page-61-0) & URLs

ICT Schema [Design](#page-74-0)

Flat, [Hierarchical](#page-81-0) Structures

**[Maintenance](#page-89-0)** 

[Problems](#page-91-0) and solutions

**[Performance](#page-93-0)** 

[Samba](#page-100-0)

Stuff I didn't talk [about](#page-102-0)

### **Add Operation**

- <span id="page-34-0"></span>■ Creates a new entry, given two parameters:
	- ◆ DN of new entry
	- ◆ list of attributes and their values to put in the new entry
- Will succeed if and only if:
	- ◆ parent of new entry exists
	- ◆ no entry of same name exists
	- ◆ new entry matches requirements of schemas
	- ◆ access control allows operation

#### [Getting](#page-1-0) Started

#### [LDAP](#page-20-0)

#### LDAP [Operations](#page-31-0)

LDAP Search [Operation](#page-31-0)

Search [Scope](#page-32-0)

#### The Compare [Operation](#page-33-0) Add Operation

Delete [Operation](#page-35-0) Modify DN (Rename) [Operation](#page-36-0) Modify [Operation](#page-37-0) Bind [Operation](#page-38-0)

[Utilities](#page-39-0) and LDIF

#### [Schemas](#page-45-0)

LDAP [Filters](#page-61-0) & URLs

ICT Schema [Design](#page-74-0)

Flat, [Hierarchical](#page-81-0) Structures

**[Maintenance](#page-89-0)** 

[Problems](#page-91-0) and solutions

**[Performance](#page-93-0)** 

[Samba](#page-100-0)

Stuff I didn't talk [about](#page-102-0)

### **Delete Operation**

- <span id="page-35-0"></span>■ Deletes an entry
- Takes DN of entry to delete
- Succeeds if:
	- ◆ entry exists
	- ◆ entry has no children
	- ◆ access control allows operation

#### [Getting](#page-1-0) Started

#### [LDAP](#page-20-0)

#### LDAP [Operations](#page-31-0)

LDAP Search [Operation](#page-31-0)

Search [Scope](#page-32-0)

The Compare [Operation](#page-33-0)

Add [Operation](#page-34-0)

#### Delete Operation

Modify DN (Rename) [Operation](#page-36-0) Modify [Operation](#page-37-0) Bind [Operation](#page-38-0)

[Utilities](#page-39-0) and LDIF

[Schemas](#page-45-0)

LDAP [Filters](#page-61-0) & URLs

ICT Schema [Design](#page-74-0)

Flat, [Hierarchical](#page-81-0) Structures

**[Maintenance](#page-89-0)** 

[Problems](#page-91-0) and solutions

**[Performance](#page-93-0)** 

[Samba](#page-100-0)

Stuff I didn't talk [about](#page-102-0)
## **Modify DN (Rename) Operation**

- <span id="page-36-0"></span>■ Used to rename or move an entry from one place in tree to another
- Has four parameters:
	- ◆ Old DN
	- ◆ New DN
	- ◆ New RDN for entry
	- ◆ optional flag indicating whether to delete the old RDN attribute from the entry
- Succeeds if:
	- ◆ entry exists
	- ◆ new name not already used
	- ◆ access control allows operation

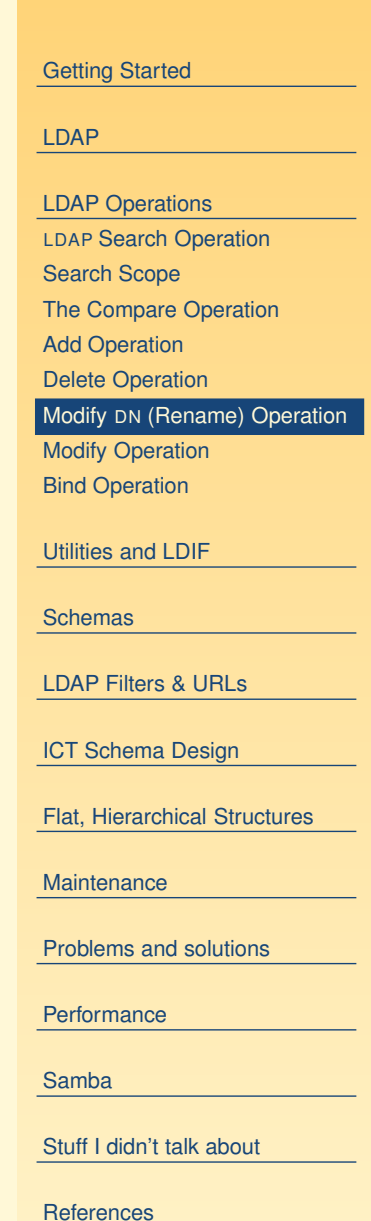

# **Modify Operation**

- <span id="page-37-0"></span>■ Allows updating existing entry
- Can add, delete or replace attributes
- Can modify many attributes in one modify operation
- Succeeds if and only if:
	- ◆ entry exists
	- ◆ all attribute modifications must succeed
	- ◆ resulting entry obeys schemas
	- ◆ access control permits modification

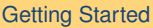

#### [LDAP](#page-20-0)

LDAP [Operations](#page-31-0)

LDAP Search [Operation](#page-31-0)

Search [Scope](#page-32-0)

The Compare [Operation](#page-33-0)

Add [Operation](#page-34-0)

Delete [Operation](#page-35-0)

Modify DN (Rename) [Operation](#page-36-0)

#### Modify Operation

Bind [Operation](#page-38-0)

[Utilities](#page-39-0) and LDIF

**[Schemas](#page-45-0)** 

LDAP [Filters](#page-61-0) & URLs

ICT Schema [Design](#page-74-0)

Flat, [Hierarchical](#page-81-0) Structures

**[Maintenance](#page-89-0)** 

[Problems](#page-91-0) and solutions

**[Performance](#page-93-0)** 

[Samba](#page-100-0)

Stuff I didn't talk [about](#page-102-0)

## **Bind Operation**

- <span id="page-38-0"></span>■ authenticates client to the directory
- Three bind types:
	- ◆ simple bind, where send DN and password in clear text to server
		- Need to use ⊤LS to encrypt communication in this case
	- ◆ SASL bind
		- SASL = Simple Authentication and Security Layer
		- A standard protocol independent way of negotiating and performing authentication
	- ◆ *anonymous bind*, where send DN but no passwords
- Client can bind, perform operations, bind again, and perform other operations

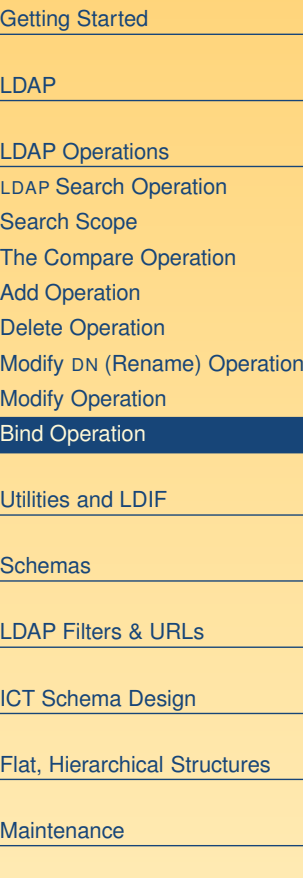

[Problems](#page-91-0) and solutions

**[Performance](#page-93-0)** 

[Samba](#page-100-0)

Stuff I didn't talk [about](#page-102-0)

## **Command Line Utilities**

<span id="page-39-0"></span>■ With OpenLDAP, the main utilities (in RH Linux, in the package openldap-clients) are: **ldapsearch** Query directory **ldapmodify** Perform the modify operation on an entry see §38 **ldapdelete** Delete an entry **ldapadd** Add an entry **ldapmodrdn** Rename an entry **ldapcompare** Compare operation **ldappasswd** Change LDAP password using LDAPv3 Password Modify (RFC 3062) extended operation

 $\blacksquare$  Each one has a detailed  $\text{\tiny{man}}$  page

#### [Getting](#page-1-0) Started [LDAP](#page-20-0)LDAP [Operations](#page-31-0) Utilities and LDIFCommand Line Utilities Common [Parameters](#page-40-0) [ldapsearch](#page-41-0) LDAP Data [Interchange](#page-42-0) Format LDIF[Example](#page-43-0) LDIF Update [Operation](#page-44-0) in LDIF [Schemas](#page-45-0) LDAP [Filters](#page-61-0) & URLs ICT Schema [Design](#page-74-0) Flat, [Hierarchical](#page-81-0) Structures **[Maintenance](#page-89-0)** [Problems](#page-91-0) and solutions

**[Performance](#page-93-0)** 

[Samba](#page-100-0)

Stuff I didn't talk [about](#page-102-0)

## **Common Parameters**

- <span id="page-40-0"></span>■ All commands use the SASL (Simple Authentication and Security Layer) protocol by default
	- ◆ But won't work in HKIVE Tsing Yi:
	- ◆ ... we use simple authentication here (we send plain text passwords over link encrypted with Transport Layer Security i.e., TLS or SSL)
- $\blacksquare$  "-x" use simple authentication instead of <code>SASL</code>
- $\blacksquare$  specify hostname of server with  $\verb!-h, e.g.,$ -h ldap.vtc.edu.hk
- $\blacksquare$  Specify a DN to bind with using  $-\text{D}$  (see §38)
- Specify a password on command line with  $-w$   $\langle$  password $\rangle$  or interactively prompt using  $-w$ 
	- ◆ See §38, §64 for examples

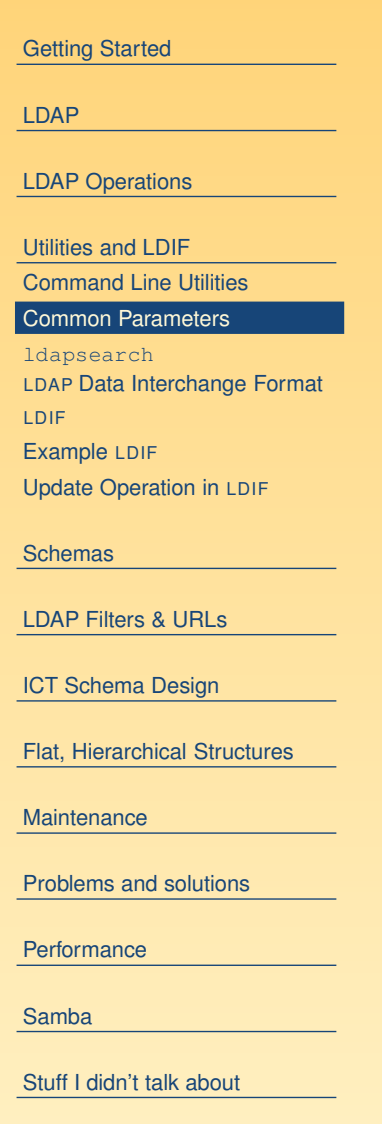

#### **ldapsearch**

- <span id="page-41-0"></span>■ Specify *base* of search with  $-\text{b}$   $\langle$  DN of search base $\rangle$ 
	- ◆ Default can be specified as a line in /etc/openldap/ldap.conf, e.g., BASE dc=tyict,dc=vtc,dc=edu,dc=hk HOST ldap.tyict.vtc.edu.hk
- Specify *scope* of search with -s [base|one|sub] ◆ Default scope is subtree scope
- See §61 for more examples.

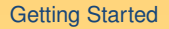

#### [LDAP](#page-20-0)

LDAP [Operations](#page-31-0)

[Utilities](#page-39-0) and LDIF[Command](#page-39-0) Line Utilities

Common [Parameters](#page-40-0)

ldapsearch LDAP Data [Interchange](#page-42-0) Format

[Example](#page-43-0) LDIF

Update [Operation](#page-44-0) in LDIF

[Schemas](#page-45-0)

LDIF

LDAP [Filters](#page-61-0) & URLs

ICT Schema [Design](#page-74-0)

Flat, [Hierarchical](#page-81-0) Structures

**[Maintenance](#page-89-0)** 

[Problems](#page-91-0) and solutions

**[Performance](#page-93-0)** 

[Samba](#page-100-0)

Stuff I didn't talk [about](#page-102-0)

### **LDAP Data Interchange Format LDIF**

- <span id="page-42-0"></span>■ A standard defined in RFC 2849
- Used to import, export directory data in a standard way
	- ◆ A bit like how all spreadsheets understand tab-delimited text files
- Can also specify update operations to directory entries.

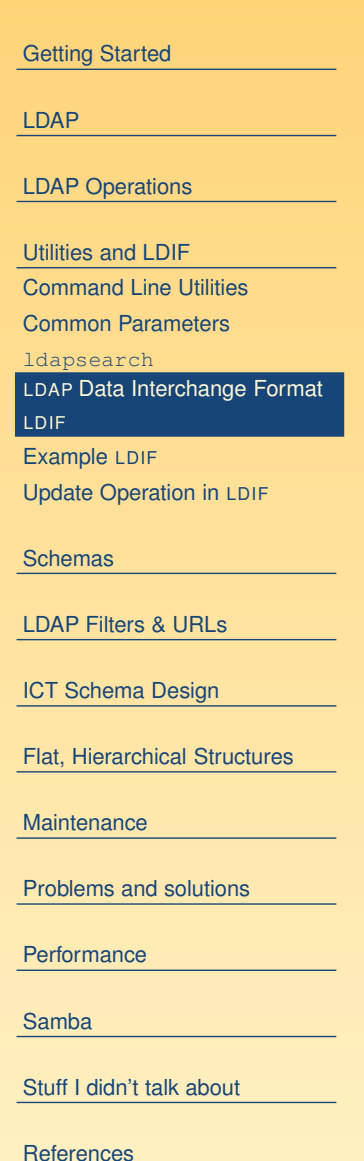

### **Example LDIF**

<span id="page-43-0"></span>dn: uid=nicku,ou=People,dc=ict,dc=vtc,dc=edu,dc=hk uid: nicku cn: Nick Urbanik givenName: Nick sn: Urbanik mail: nicku@sysadmin.no-ip.com objectClass: person objectClass: organizationalPerson objectClass: inetOrgPerson objectClass: posixAccount objectClass: top loginShell: /bin/sh uidNumber: 1000 gidNumber: 1000 homeDirectory: /opt/nicku mail: nicku@nickpc.tyict.vtc.edu.hk description: Interested in free software

#### [Getting](#page-1-0) Started

#### [LDAP](#page-20-0)

LDAP [Operations](#page-31-0)

[Utilities](#page-39-0) and LDIF

[Command](#page-39-0) Line Utilities

Common [Parameters](#page-40-0)

[ldapsearch](#page-41-0) LDAP Data [Interchange](#page-42-0) Format LDIF

Example LDIF

Update [Operation](#page-44-0) in LDIF

[Schemas](#page-45-0)

LDAP [Filters](#page-61-0) & URLs

ICT Schema [Design](#page-74-0)

Flat, [Hierarchical](#page-81-0) Structures

**[Maintenance](#page-89-0)** 

[Problems](#page-91-0) and solutions

**[Performance](#page-93-0)** 

[Samba](#page-100-0)

Stuff I didn't talk [about](#page-102-0)

### **Update Operation in LDIF**

#### <span id="page-44-0"></span>\$ **cat /tmp/update-nick.ldif**

```
dn: uid=nicku,ou=People,dc=ict,dc=vtc,dc=edu,dc=hk
changetype: modify
replace: mail
mail: nicku@nicku.org
add: title
title: No longer a lecturer in Hong Kong
add: jpegPhoto
jpegPhoto:< file:///tmp/penguin.jpg
delete: description
$ ldapmodify -x \
```
**-D 'uid=nicku,ou=People,dc=ict,dc=vtc,dc=edu,dc=hk' \**

#### **-W -f /tmp/update-nick.ldif**

Enter LDAP password:

modifying entry "uid=nicku,ou=People,dc=ict,dc=vtc,dc=edu,dc=hikances

#### [Getting](#page-1-0) Started [LDAP](#page-20-0)LDAP [Operations](#page-31-0) [Utilities](#page-39-0) and LDIF[Command](#page-39-0) Line Utilities Common [Parameters](#page-40-0) [ldapsearch](#page-41-0) LDAP Data [Interchange](#page-42-0) Format LDIF[Example](#page-43-0) LDIF Update Operation in LDIF [Schemas](#page-45-0) LDAP [Filters](#page-61-0) & URLs ICT Schema [Design](#page-74-0) Flat, [Hierarchical](#page-81-0) Structures **[Maintenance](#page-89-0)** [Problems](#page-91-0) and solutions **[Performance](#page-93-0)** [Samba](#page-100-0)Stuff I didn't talk [about](#page-102-0)

### **LDAP Schemas**

- <span id="page-45-0"></span>■ The directory has a set of rules that determine the allowed objectclasses and attributes
- Called the *schemas*
- Can be defined in
	- ◆ ASN.1, or
	- ◆ University of Michigan style, or
	- ◆ LDAPv3 style
- Each object, and its syntax, are both defined using OIDs, as in SNMP.

#### [Getting](#page-1-0) Started

#### [LDAP](#page-20-0)

#### LDAP [Operations](#page-31-0)

#### [Utilities](#page-39-0) and LDIF

#### **Schemas**

LDAP Schemas Side track on [Object](#page-46-0) IDs Tree of [object](#page-47-0) IDs [Attributes](#page-48-0) — Defined in Schema LDAP [objectClass](#page-49-0) — 1 Object Class and [Attributes](#page-50-0) LDAP Object Class [Inheritance](#page-51-0) LDAP [Object](#page-52-0) Class Type [Structural](#page-53-0) ClassesEntries: [Selecting](#page-54-0) Object Class **Types** Rules for LDAP [Entries](#page-55-0) [Namespace](#page-56-0) of attributes Example [objectTypes](#page-57-0) Want to [support](#page-58-0) network login [Supporting](#page-59-0) network login Authorisation as well as [authentication](#page-60-0)

#### LDAP [Filters](#page-61-0) & URLs

ICT Schema [Design](#page-74-0)

Flat, [Hierarchical](#page-81-0) Structures

**[Maintenance](#page-89-0)** 

[Problems](#page-91-0) and solutions

Performance ver. 1.4 LDAP at [HKIVE\(TY\)](#page-93-0) - p. 39/99

### **Side track on Object IDs**

- <span id="page-46-0"></span>■ LDAP uses a tree structure of *Object IDs (OIDs*), the same as SNMP, to identify objects and attributes
- Better not to invent your own to avoid clashing with those used in other schemas
- Apply to Internet Assigned Numbers for your own enterprise number
	- ◆ from [Application](http://www.iana.org/protocols/forms.htm) Forms choose Private [Enterprise](http://www.iana.org/cgi-bin/enterprise.pl) Numbers (SNMP)
- $\blacksquare$  See ours (11400) at [IANA](protect http://www.iana.org/assignments/enterprise-numbers)  $\texttt{http://www.iana.org/}$ assignments/enterprise-numbers, grep for nicku.

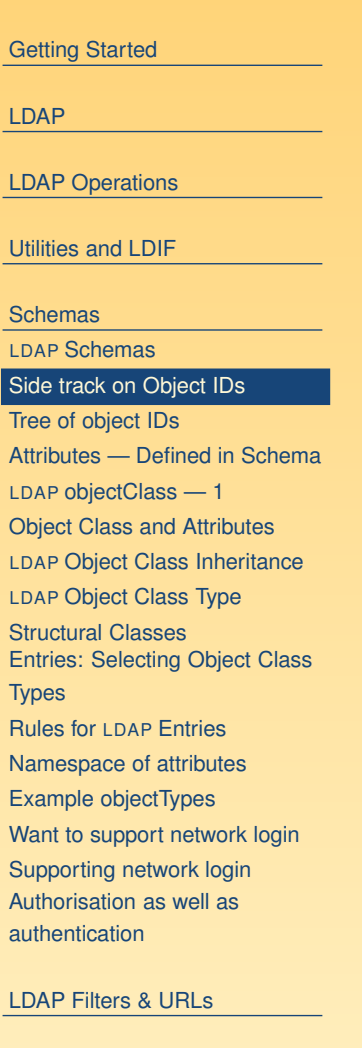

ICT Schema [Design](#page-74-0)

Flat, [Hierarchical](#page-81-0) Structures

**[Maintenance](#page-89-0)** 

[Problems](#page-91-0) and solutions

Performance ver. 1.4 LDAP at [HKIVE\(TY\)](#page-93-0) - p. 40/99

### **Tree of object IDs**

<span id="page-47-0"></span>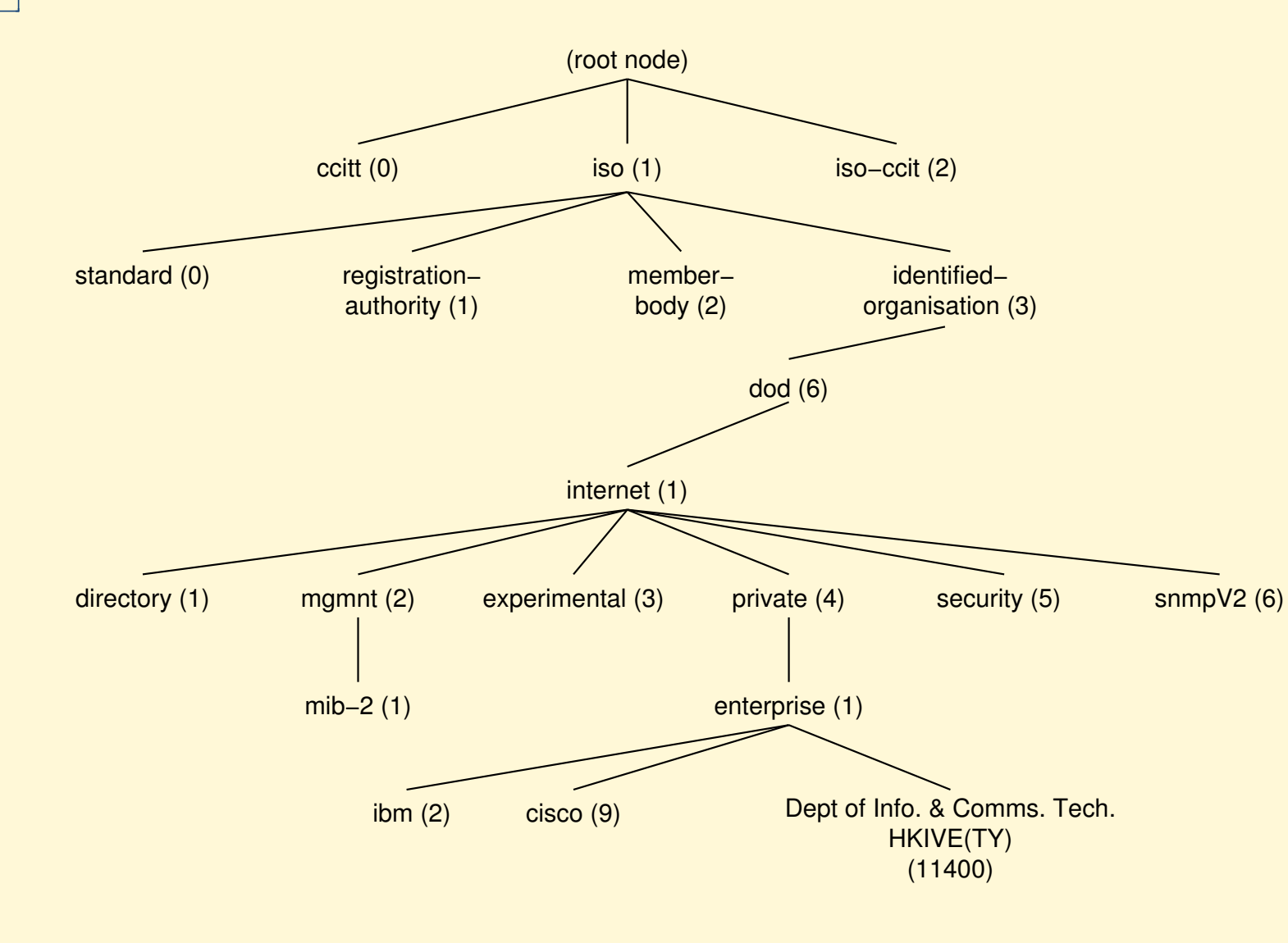

[Getting](#page-1-0) Started [LDAP](#page-20-0)LDAP [Operations](#page-31-0) [Utilities](#page-39-0) and LDIF [Schemas](#page-45-0) LDAP [Schemas](#page-45-0) Side track on [Object](#page-46-0) IDs Tree of object IDs [Attributes](#page-48-0) — Defined in Schema LDAP [objectClass](#page-49-0) — 1 Object Class and [Attributes](#page-50-0) LDAP Object Class [Inheritance](#page-51-0) LDAP [Object](#page-52-0) Class Type [Structural](#page-53-0) Classes Entries: [Selecting](#page-54-0) Object Class **Types** Rules for LDAP [Entries](#page-55-0) [Namespace](#page-56-0) of attributes Example [objectTypes](#page-57-0) Want to [support](#page-58-0) network login [Supporting](#page-59-0) network login Authorisation as well as [authentication](#page-60-0)LDAP [Filters](#page-61-0) & URLs ICT Schema [Design](#page-74-0)

Flat, [Hierarchical](#page-81-0) Structures

**[Maintenance](#page-89-0)** 

[Problems](#page-91-0) and solutions

Performance ver. 1.4 LDAP at [HKIVE\(TY\)](#page-93-0) - p. 41/99

### **Attributes — Defined in Schema**

- <span id="page-48-0"></span>■ For each attribute, schema defines:
	- ◆ Name
	- ◆ Description
	- ◆ Permitted compare operations
	- ◆ Syntax (i.e., data type).
- LDAP server ensures that all added data matches the schema

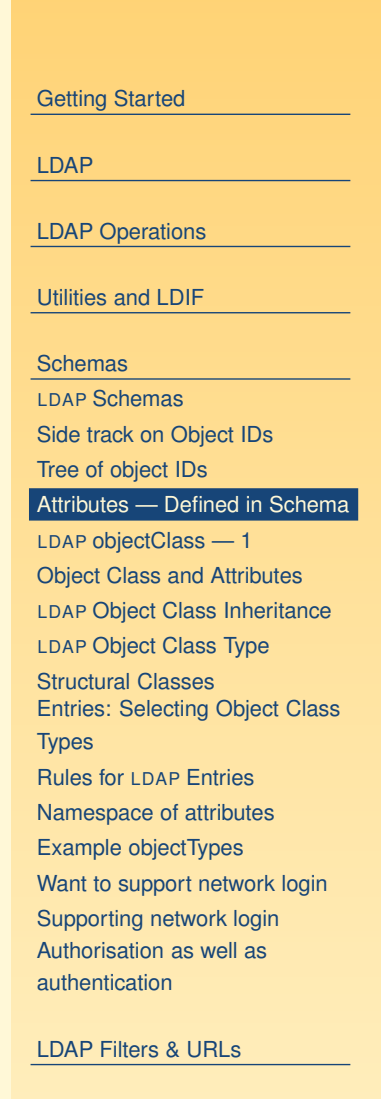

ICT Schema [Design](#page-74-0)

Flat, [Hierarchical](#page-81-0) Structures

**[Maintenance](#page-89-0)** 

[Problems](#page-91-0) and solutions

Performance ver. 1.4 LDAP at [HKIVE\(TY\)](#page-93-0) - p. 42/99

# **LDAP objectClass — 1**

- <span id="page-49-0"></span>■ Each attribute belongs to one or more **objectClass**es
- objectClasses are defined in schemas
- Defines what attributes *must*, or *may* be present in an entry
- objectClass definition includes:
	- ◆ Name of objectClass
	- ◆ What subclass this is derived from
	- ◆ The type of objectClass: structural, auxiliary or abstract
	- ◆ Description
	- ◆ List of *required* attributes
	- ◆ List of allowed attributes

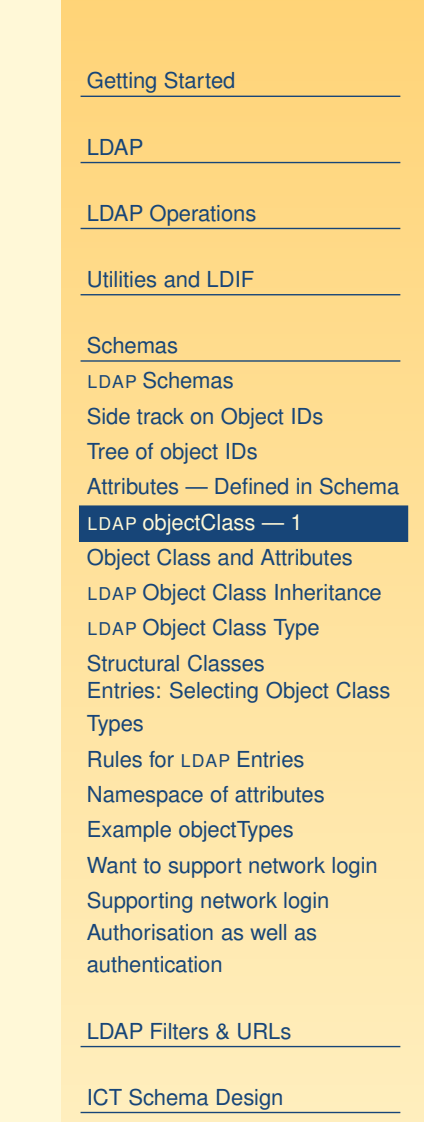

**[Maintenance](#page-89-0)** 

[Problems](#page-91-0) and solutions

Flat, [Hierarchical](#page-81-0) Structures

Performance ver. 1.4 LDAP at [HKIVE\(TY\)](#page-93-0) - p. 43/99

### **Object Class and Attributes**

- <span id="page-50-0"></span>■ The entry can use all the attributes allowed in all the objectClasses.
	- ◆ See in slide §50 how LDAP attributes differ from attributes in, say, <sup>a</sup> Java class

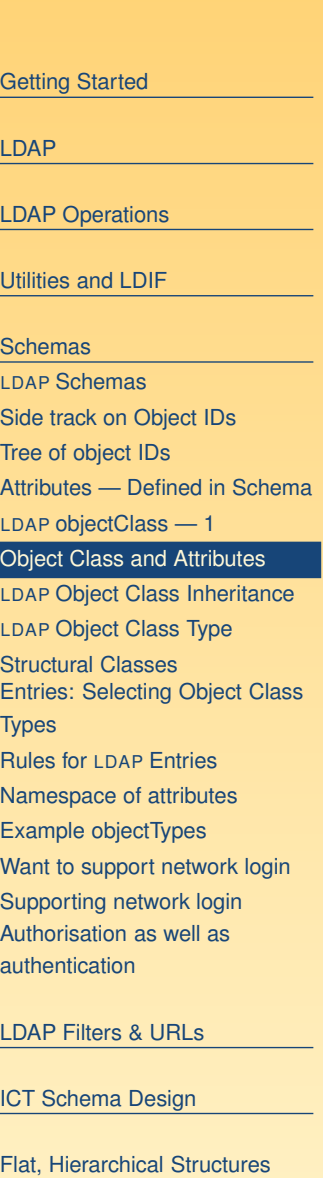

**[Maintenance](#page-89-0)** 

[Problems](#page-91-0) and solutions

Performance ver. 1.4 LDAP at [HKIVE\(TY\)](#page-93-0) - p. 44/99

### **LDAP Object Class Inheritance**

- <span id="page-51-0"></span>■ LDAP implements a limited form of object oriented inheritance
- One entry may contain many objectClasses
	- ◆ We say, "an entry belongs to many classes"
- Cannot override any schema rules defined in superior class
- Example: top ⊲— person ⊲— organizationalPerson ⊲ **inetOrgPerson** 
	- ◆ In /etc/openldap/schema,core.schema defines person, organizationalPerson;

inetorgperson.schema defines inetOrgPerson

■ A class derived from another class includes the attributes of its superior class(es)

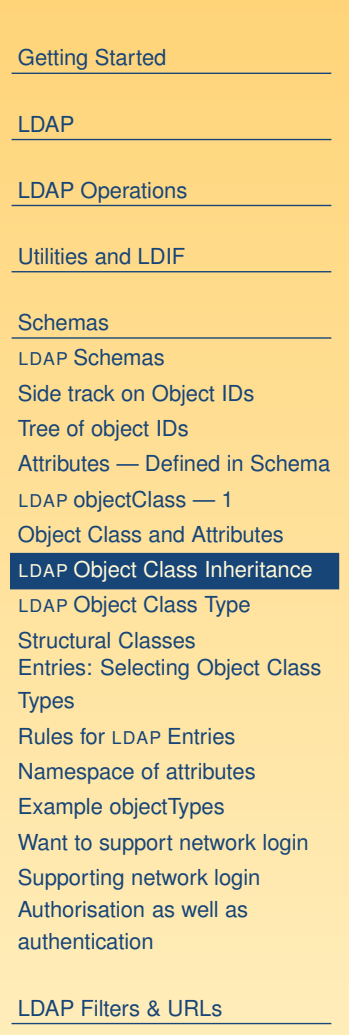

ICT Schema [Design](#page-74-0)

Flat, [Hierarchical](#page-81-0) Structures

**[Maintenance](#page-89-0)** 

[Problems](#page-91-0) and solutions

Performance ver. 1.4 LDAP at [HKIVE\(TY\)](#page-93-0) - p. 45/99

## **LDAP Object Class Type**

- <span id="page-52-0"></span>■ objectClass has a type: *structural, auxiliary,* or *abstract*
- Default is *structural*
- **Structural** is for the fundamental, basic aspects of the object, e.g., **person**, **posixGroup**, **device**.
- **Auxiliary** classes place no restrictions on where an entry is stored, and are used to add more attributes to structural classes.
- **Abstract** classes are not usually created by users; the class **top** and **alias** are abstract.

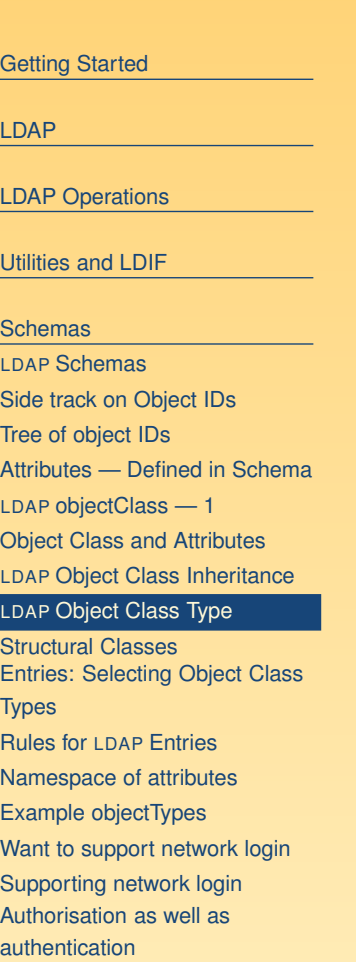

LDAP [Filters](#page-61-0) & URLs

ICT Schema [Design](#page-74-0)

Flat, [Hierarchical](#page-81-0) Structures

**[Maintenance](#page-89-0)** 

[Problems](#page-91-0) and solutions

Performance ver. 1.4 LDAP at [HKIVE\(TY\)](#page-93-0) - p. 46/99

## **Structural Classes**

- Rule of <code>LDAP</code> standards: if an entry belongs to more than one *structural* class, they must be related by inheritance
	- ◆ OpenLDAP 2.0.x does not implement this restriction, but OpenLDAP 2.1.x and later versions (including 2.2.x) do.
- To get around this, can either:
	- [http://www.openldap.org/faq/data/cache/883.ht](http://www.openldap.org/faq/data/cache/883.html)ppedet C[l](http://www.openldap.org/faq/data/cache/883.html)ass and Attributes ◆ Implement a new objectClass that is of type auxiliary that allows the attributes you require—see
	- <http://www.openldap.org/faq/data/cache/807.html>alforibap Entries ◆ Implement a new objectClass that inherits from both unrelated structural classes and use that—See

<span id="page-53-0"></span>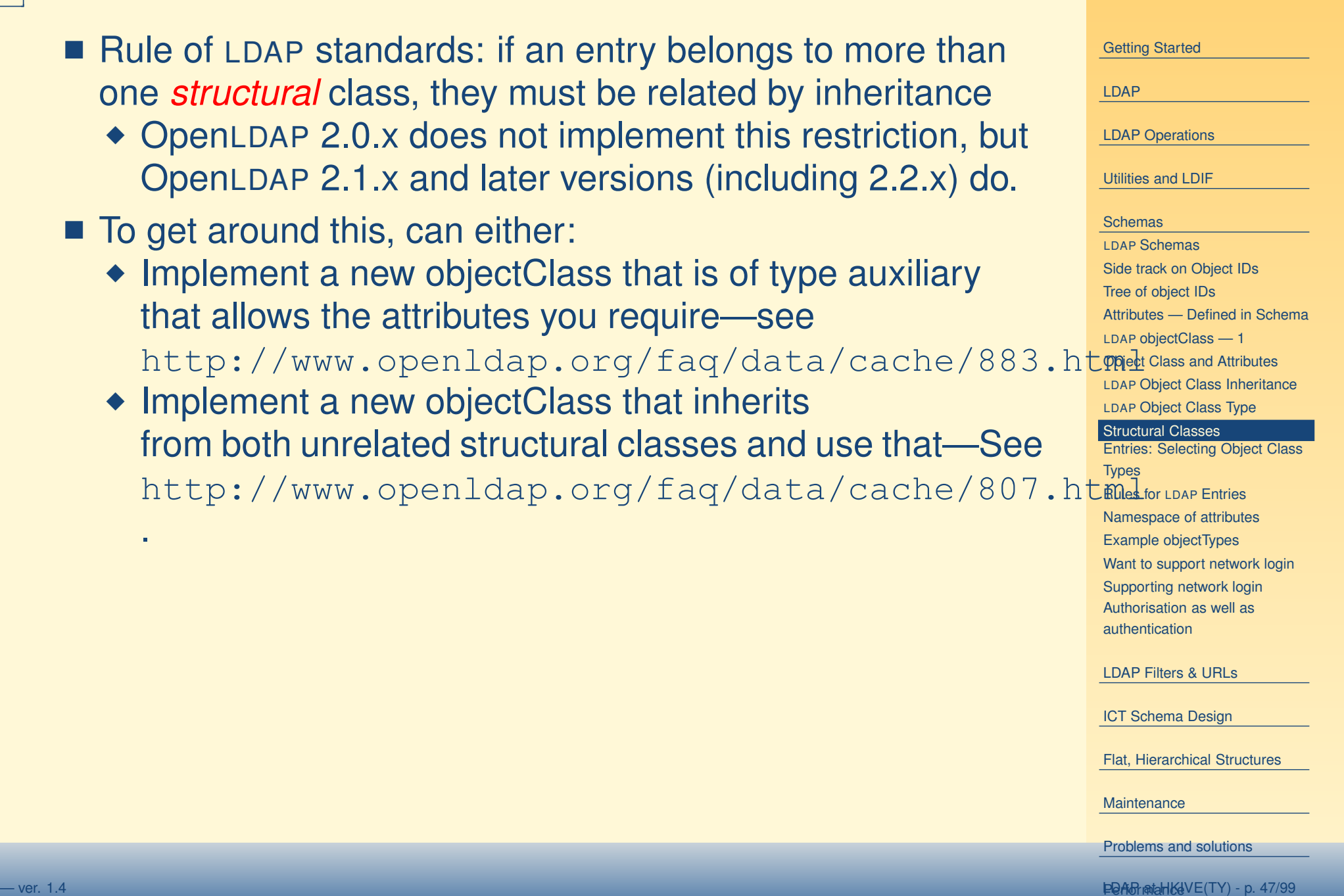

.

# **Entries: Selecting Object Class Types**

- <span id="page-54-0"></span>■ Entries contain one or more *objectClass*es
- Choose the attributes you need
- Select the objectClasses that provide these attributes
- Add the objectClass to your entry.

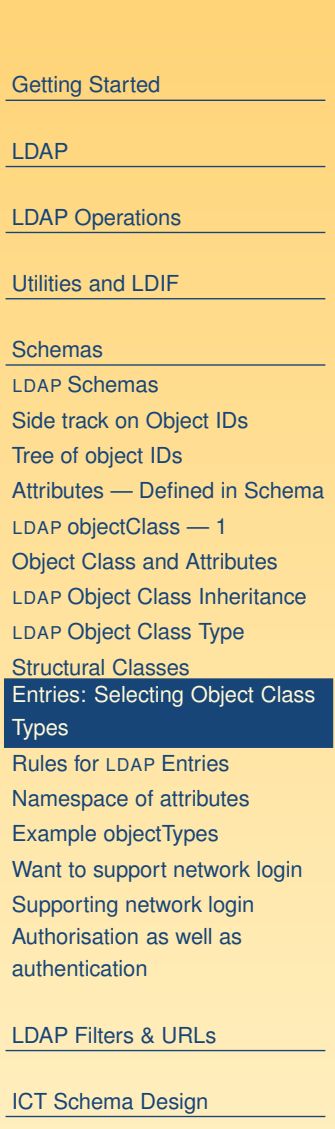

Flat, [Hierarchical](#page-81-0) Structures

**[Maintenance](#page-89-0)** 

[Problems](#page-91-0) and solutions

Performance ver. 1.4 LDAP at [HKIVE\(TY\)](#page-93-0) - p. 48/99

## **Rules for LDAP Entries**

- <span id="page-55-0"></span> $\blacksquare$  Each entry must be a member of the objectClass  $\texttt{top}$
- Each entry must be a member of the objectClass that provides the attributes
- Exactly one objectClass should be structural, the rest auxiliary (or abstract)
	- ◆ An entry may belong to more than one structural class if all structural classes are related by inheritance

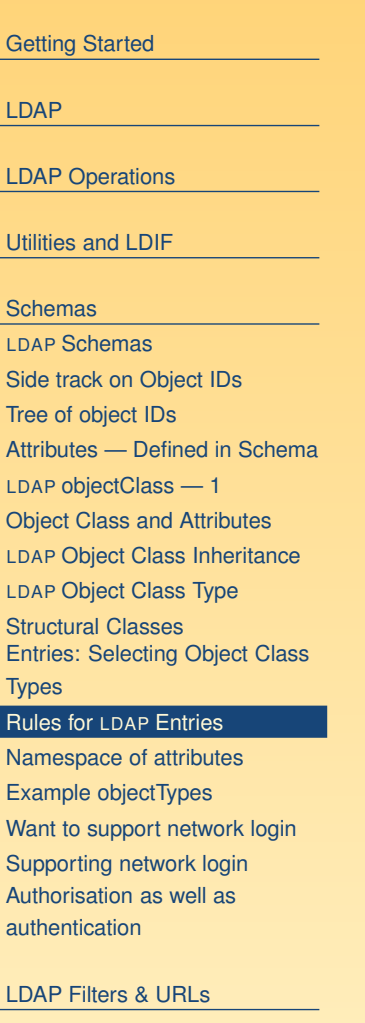

ICT Schema [Design](#page-74-0)

Flat, [Hierarchical](#page-81-0) Structures

**[Maintenance](#page-89-0)** 

[Problems](#page-91-0) and solutions

Performance ver. 1.4 LDAP at [HKIVE\(TY\)](#page-93-0) - p. 49/99

### **Namespace of attributes**

- <span id="page-56-0"></span>■ There is only one namespace for attributes
- $\blacksquare$  The definition of the attribute  ${\tt cn}$  (common name) is the same for all objectClasses that support the  ${\tt cn}$  attribute.

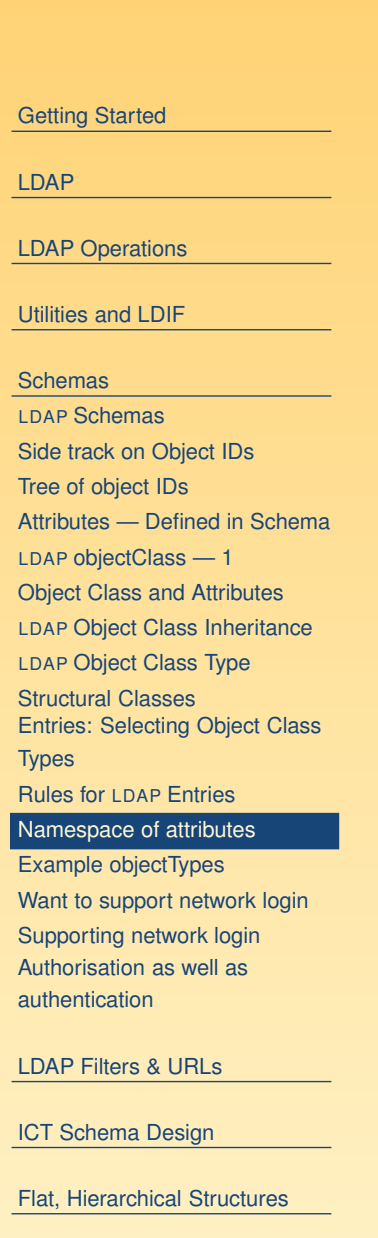

**[Maintenance](#page-89-0)** 

[Problems](#page-91-0) and solutions

Performance ver. 1.4 LDAP at [HKIVE\(TY\)](#page-93-0) - p. 50/99

# **Example objectTypes**

<span id="page-57-0"></span>■ Here is the definition for person from core.schema: objectclass ( 2.5.6.6 NAME 'person' SUP top STRUCTURAL MUST ( sn \$ cn ) MAY ( userPassword \$ telephoneNumber \$ seeAlso \$ description ) )

- This says a person entry *must* contain:
	- $\bullet$  a surname (sn) and
	- $\bullet$  common name (cn),
- and *may* contain a userPassword, a telephoneNumber, a description, and <sup>a</sup> reference to another LDAP entry.

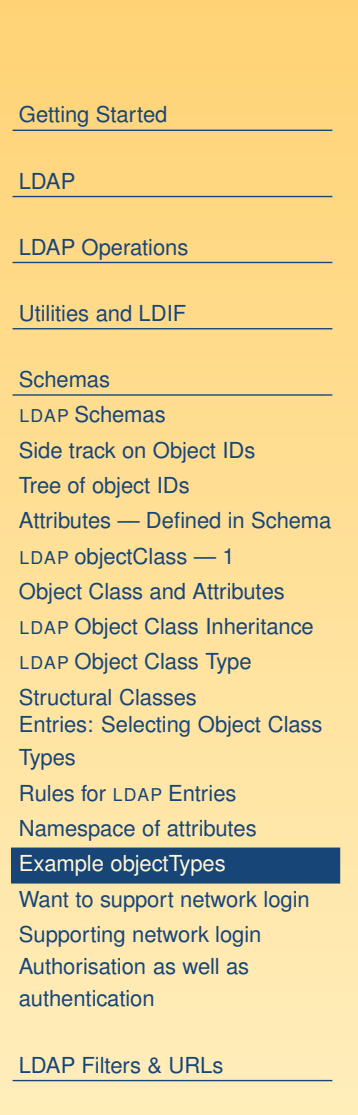

ICT Schema [Design](#page-74-0)

Flat, [Hierarchical](#page-81-0) Structures

**[Maintenance](#page-89-0)** 

[Problems](#page-91-0) and solutions

— ver. 1.4 LDAP at [HKIVE\(TY\)](#page-93-0) - p. 51/99 Performance ver. 2.2 LDAP at HKIVE(TY) - p. 51/99 Performance ver. 1.4

## **Want to support network login**

- <span id="page-58-0"></span>■ Does the objectClass person provide what is needed for network login?
- For network accounts, need replace (at minimum):
	- ◆ /etc/passwd

◆ /etc/group

- ◆ /etc/shadow
- So in addition to attributes of person, need:
	- ◆ User ID name (log in name)
	- ◆ User ID number
	- ◆ Primary group ID number
- ◆ Gecos information (fifth field of /etc/passwd)
- ◆ Home directory
- ◆ Login shell
- $\blacksquare$  Also the password aging information from /etc/shadow

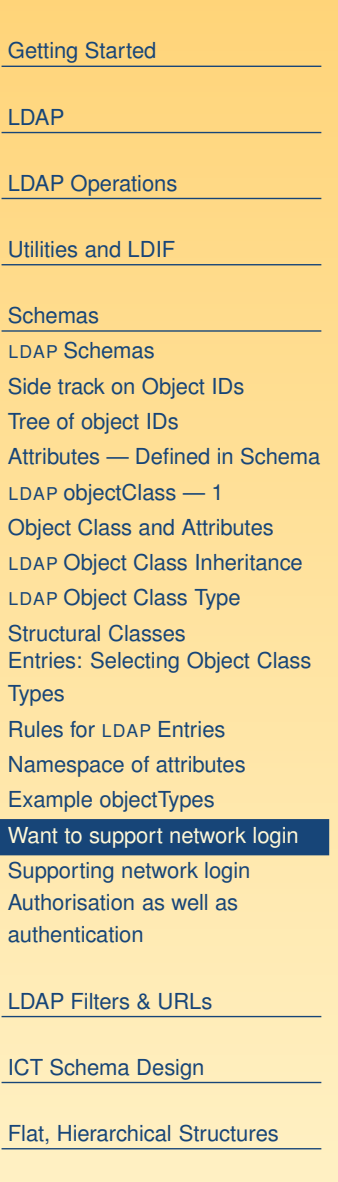

[Problems](#page-91-0) and solutions

**[Maintenance](#page-89-0)** 

Performance ver. 1.4 LDAP at [HKIVE\(TY\)](#page-93-0) - p. 52/99

## **Supporting network login**

<span id="page-59-0"></span>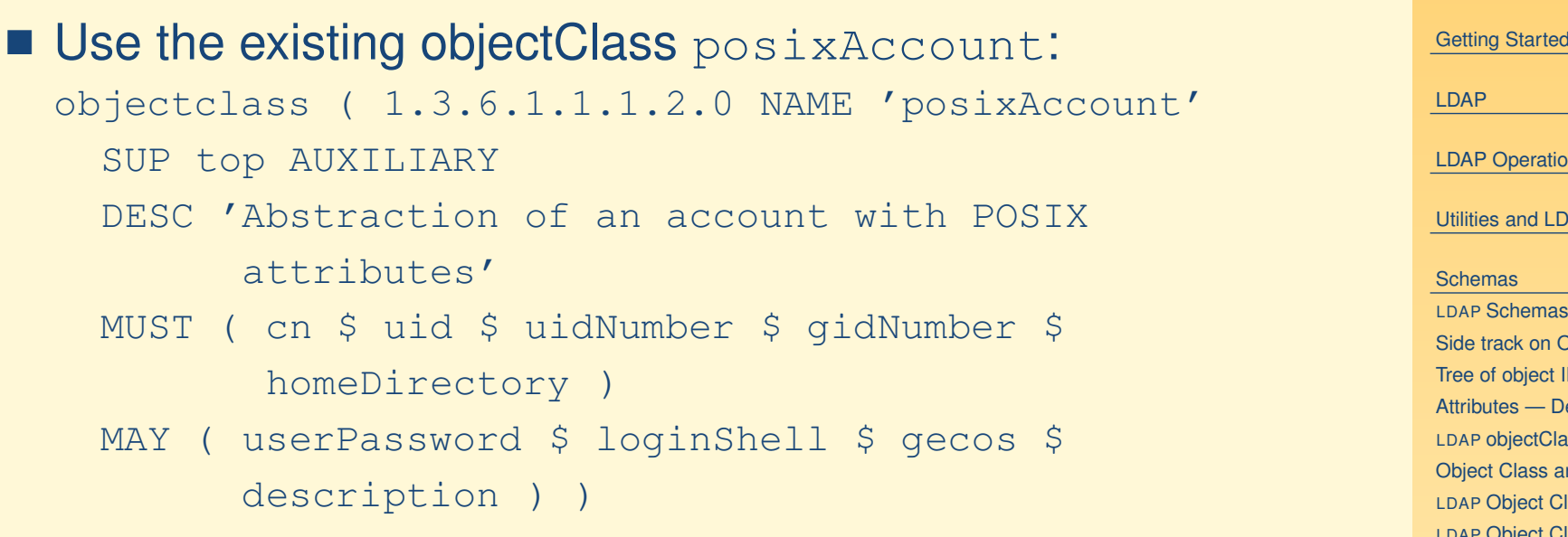

■ Provides fields from /etc/passwd

#### [Getting](#page-1-0) Started

LDAP [Operations](#page-31-0)

[Utilities](#page-39-0) and LDIF

Side track on [Object](#page-46-0) IDs Tree of [object](#page-47-0) IDs [Attributes](#page-48-0) — Defined in Schema LDAP [objectClass](#page-49-0) — 1 Object Class and [Attributes](#page-50-0) LDAP Object Class [Inheritance](#page-51-0) LDAP [Object](#page-52-0) Class Type [Structural](#page-53-0) ClassesEntries: [Selecting](#page-54-0) Object Class **Types** Rules for LDAP [Entries](#page-55-0) [Namespace](#page-56-0) of attributes Example [objectTypes](#page-57-0) Want to [support](#page-58-0) network login Supporting network login Authorisation as well as [authentication](#page-60-0)

#### LDAP [Filters](#page-61-0) & URLs

ICT Schema [Design](#page-74-0)

Flat, [Hierarchical](#page-81-0) Structures

**[Maintenance](#page-89-0)** 

[Problems](#page-91-0) and solutions

Performance ver. 1.4 LDAP at [HKIVE\(TY\)](#page-93-0) - p. 53/99

## <span id="page-60-0"></span>**Authorisation as well as authentication**

- Suppose you have an online web-based quiz, want only staff, or year 3, group W, CSA student to be allowed to log in.
- For this to work:
- Each person entry has attributes including:
	- ◆ Course, e.g., 41300
	- $\bullet$  classCode, e.g.,  ${\sf W}$
	- $\blacklozenge$  Year, e.g., 3
	- $\bullet$  acType, **e.g., STU or STF**

[Getting](#page-1-0) Started [LDAP](#page-20-0)LDAP [Operations](#page-31-0) [Utilities](#page-39-0) and LDIF**[Schemas](#page-45-0)** LDAP [Schemas](#page-45-0) Side track on [Object](#page-46-0) IDs Tree of [object](#page-47-0) IDs [Attributes](#page-48-0) — Defined in Schema LDAP [objectClass](#page-49-0) — 1 Object Class and [Attributes](#page-50-0) LDAP Object Class [Inheritance](#page-51-0) LDAP [Object](#page-52-0) Class Type [Structural](#page-53-0) ClassesEntries: [Selecting](#page-54-0) Object Class **Types** Rules for LDAP [Entries](#page-55-0) [Namespace](#page-56-0) of attributes Example [objectTypes](#page-57-0) Want to [support](#page-58-0) network login [Supporting](#page-59-0) network login Authorisation as well as authentication

LDAP [Filters](#page-61-0) & URLs

ICT Schema [Design](#page-74-0)

Flat, [Hierarchical](#page-81-0) Structures

**[Maintenance](#page-89-0)** 

[Problems](#page-91-0) and solutions

Performance ver. 1.4 LDAP at [HKIVE\(TY\)](#page-93-0) - p. 54/99

### **LDAP filters**

- <span id="page-61-0"></span>■ LDAP provides a standard method for selecting authenticated users who match authorisation criteria
- The filter to select staff or students in year 3, CSA, group W is:

```
(|(acType=STF)
```

```
(&(year=3)(course=41300)(classcode=W)))
```
(This line is wrapped to fit on the slide, but normally given on one line)

■ All filters are enclosed in parentheses

■ Filters can be combined with OR '|', AND '&'

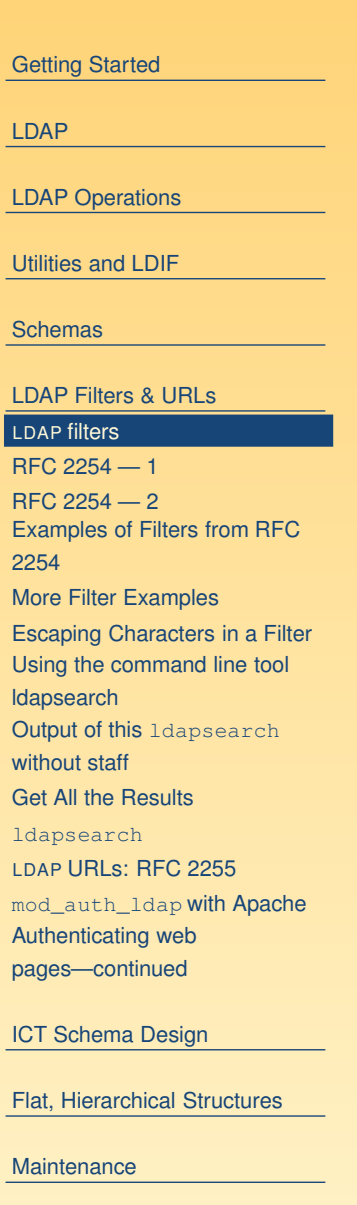

[Problems](#page-91-0) and solutions

#### [Performance](#page-93-0)

[Samba](#page-100-0) LDAP at HKIVE(TY) - p. 55/99

### **RFC 2254 — 1**

```
Getting Started
                                                                                   LDAPLDAP Operations
                                                                                   Utilities and LDIFSchemas
                                                                                   LDAP Filters & URLs
                                                                                   LDAP filters
                                                                                   RFC 2254 — 1
                                                                                   RFC 2254 — 2
                                                                                   Examples of Filters from RFC
                                                                                   2254More Filter Examples
                                                                                   Escaping Characters in a Filter
                                                                                   Using the command line tool
                                                                                   Idapsearch
                                                                                   Output of this ldapsearch
                                                                                   without staff
                                                                                   Get All the Results
                                                                                   ldapsearch
                                                                                   LDAP URLs: RFC 2255
                                                                                   mod_auth_ldap with Apache
                                                                                   Authenticating web
                                                                                   pages—continued
                                                                                   ICT Schema Design
<code>Find</code> this in /usr/share/doc/open1dap–deve1–2.2. \,23/rfc/rfc2254.txt
filter = "(" filtercomp ")"
filtercomp = and / or / not / item
and= "\&" filterlist
or = "|" filterlist
not= "|" filter
filterlist = 1*filter
item = simple / present / substring
simple = attr filtertype value
filtertype = equal / approx / greater / less
equal = "=""approx = " = "\alpha greater = \prime\prime >=\prime\prime\primeless= \mathbf{v} \lt = \mathbf{v}
```
Flat, [Hierarchical](#page-81-0) Structures

**[Maintenance](#page-89-0)** 

[Problems](#page-91-0) and solutions

#### [Performance](#page-93-0)

[Samba](#page-100-0) LDAP at HKIVE(TY) - p. 56/99

### **RFC 2254 — 2**

<span id="page-63-0"></span>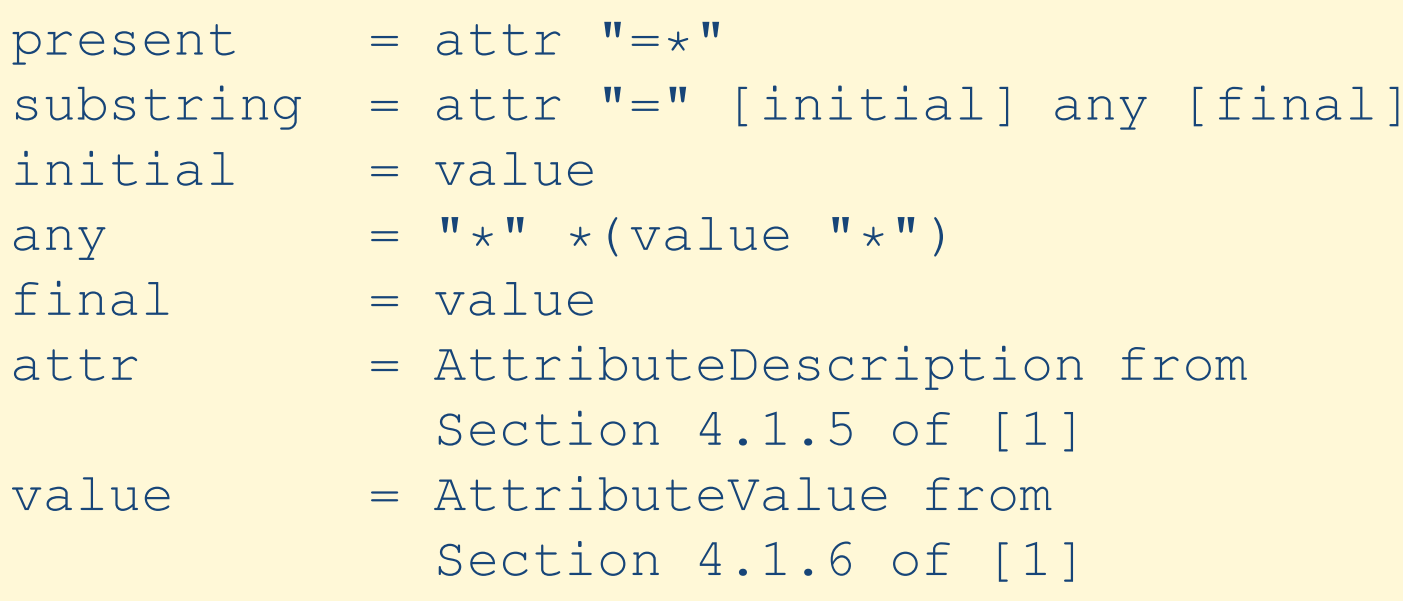

 $\blacksquare$  [  $1$  ] is RFC 2251.

■ Grammar is defined in RFC 822

#### [Getting](#page-1-0) Started

[LDAP](#page-20-0)

LDAP [Operations](#page-31-0)

[Utilities](#page-39-0) and LDIF

[Schemas](#page-45-0)

LDAP [Filters](#page-61-0) & URLs

LDAP [filters](#page-61-0)

RFC [2254](#page-62-0) — 1

#### RFC 2254 — 2

[Examples](#page-64-0) of Filters from RFC 2254

More Filter [Examples](#page-65-0)

[Escaping](#page-66-0) Characters in <sup>a</sup> Filter Using the command line tool [ldapsearch](#page-67-0)

Output of this [ldapsearch](#page-68-0) without staff

Get All the [Results](#page-69-0)

[ldapsearch](#page-70-0)

LDAP [URLs:](#page-71-0) RFC 2255

[mod\\_auth\\_ldap](#page-72-0) with Apache Authenticating web [pages—continued](#page-73-0)

ICT Schema [Design](#page-74-0)

Flat, [Hierarchical](#page-81-0) Structures

[Maintenance](#page-89-0)

[Problems](#page-91-0) and solutions

#### [Performance](#page-93-0)

[Samba](#page-100-0) LDAP at HKIVE(TY) - p. 57/99

### **Examples of Filters from RFC 2254**

<span id="page-64-0"></span>Return all entries in the scope of the search with attribute  ${\tt cn}$ having the value "Babs Jensen":

```
(cn=Babs Jensen)
```
Return all entries in the scope of the search which do  $\texttt{not}$ have the attribute  ${\tt cn}$  with the value "Tim Howes":

```
(!(cn=Tim Howes))
```
Return all entries in the scope of the search which have the attibute

(&(objectClass=Person)(|(sn=Jensen)(cn=Babs J\*))) Return all entries having an attribute  $\circ$  (i.e., organisation) which contains the strings  $\texttt{univ}, \texttt{of}, \texttt{mich}$  with zero or more of any characters between, and with any number of any characters at the end.

```
(o=univ*of*mich*)
```
[Getting](#page-1-0) Started [LDAP](#page-20-0)LDAP [Operations](#page-31-0) [Utilities](#page-39-0) and LDIF[Schemas](#page-45-0) LDAP [Filters](#page-61-0) & URLs LDAP [filters](#page-61-0) RFC [2254](#page-62-0) — 1 RFC [2254](#page-63-0) — 2 Examples of Filters from RFC 2254More Filter [Examples](#page-65-0) [Escaping](#page-66-0) Characters in <sup>a</sup> Filter Using the command line tool [ldapsearch](#page-67-0) Output of this [ldapsearch](#page-68-0) without staff Get All the [Results](#page-69-0) [ldapsearch](#page-70-0) LDAP [URLs:](#page-71-0) RFC 2255 [mod\\_auth\\_ldap](#page-72-0) with Apache Authenticating web [pages—continued](#page-73-0) ICT Schema [Design](#page-74-0) Flat, [Hierarchical](#page-81-0) Structures **[Maintenance](#page-89-0)** [Problems](#page-91-0) and solutions [Performance](#page-93-0)

## **More Filter Examples**

- <span id="page-65-0"></span> $\blacksquare$  Note that a filter such as (age>21) is not allowed.
- $\blacksquare$  Use (!(age<=21)) instead.
- Similarly, instead of (age<21), use (!(age>=21)).
- search for all students in group X, year 3, CSA course, who enrolled this year:

(&(year=3)(course=41300)(classcode=W)

(registrationDate=\*-03))

Note that there is <sup>a</sup> substring match on

registrationDate here. A substring match is like <sup>a</sup> wildcard in filename matching.

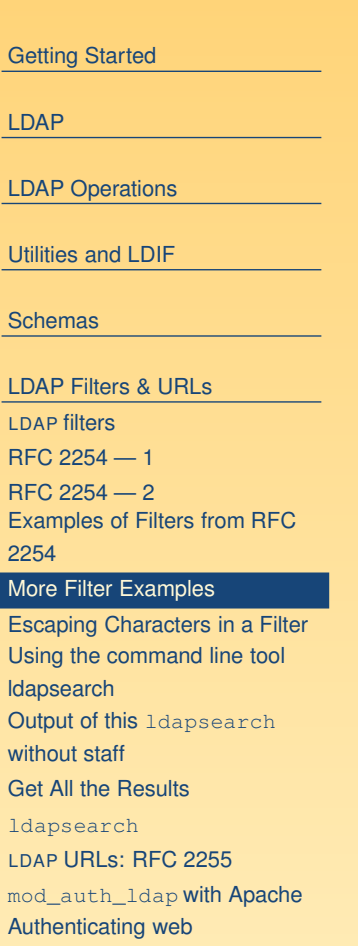

[pages—continued](#page-73-0)

ICT Schema [Design](#page-74-0)

Flat, [Hierarchical](#page-81-0) Structures

**[Maintenance](#page-89-0)** 

[Problems](#page-91-0) and solutions

#### [Performance](#page-93-0)

[Samba](#page-100-0) LDAP at HKIVE(TY) - p. 59/99

## **Escaping Characters in <sup>a</sup> Filter**

<span id="page-66-0"></span>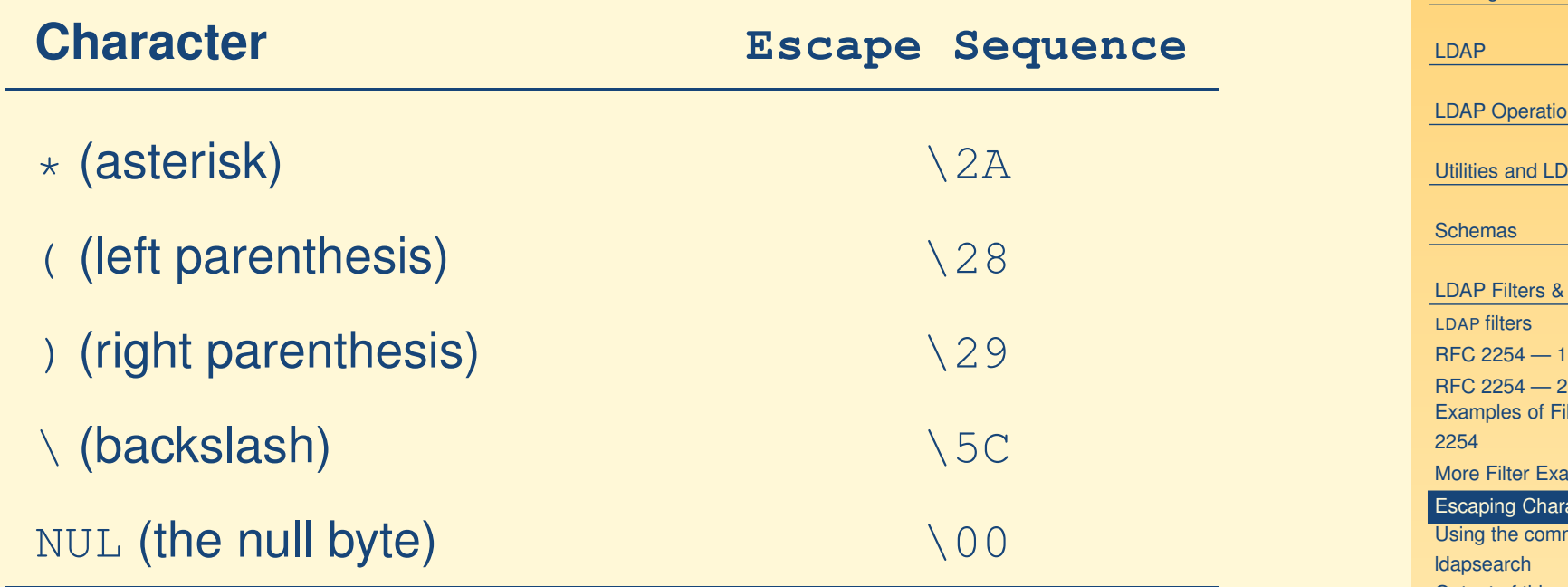

[Getting](#page-1-0) Started  $n<sup>2</sup>$ **IF** URLs **ilters from RFC** amples acters in a Filter mand line tool Output of this Idapsearch without staff Get All the [Results](#page-69-0) [ldapsearch](#page-70-0) LDAP [URLs:](#page-71-0) RFC 2255 [mod\\_auth\\_ldap](#page-72-0) with Apache Authenticating web [pages—continued](#page-73-0)

ICT Schema [Design](#page-74-0)

Flat, [Hierarchical](#page-81-0) Structures

[Maintenance](#page-89-0)

[Problems](#page-91-0) and solutions

#### [Performance](#page-93-0)

[Samba](#page-100-0) LDAP at HKIVE(TY) - p. 60/99

### <span id="page-67-0"></span>**Using the command line tool ldapsearch**

■ \$ **ldapsearch -x -h ldap.vtc.edu.hk \**

**-b "dc=vtc.edu.hk" \**

**"(&(department=ICT)(site=TY)**

**(|(acType=STF)**

**(&(year=3)(course=41300)(classcode=W))))" cn**

- The result is a list of all the DNs that match the filter, with the students' and staff names.
- Can filter out the DNs and blank lines by piping the command though grep '^cn:' | sort

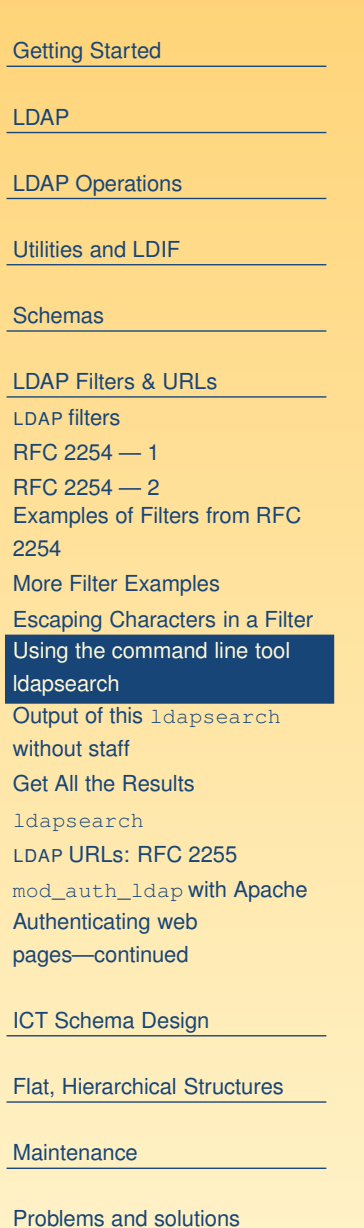

#### [Performance](#page-93-0)

[Samba](#page-100-0) LDAP at HKIVE(TY) - p. 61/99

### <span id="page-68-0"></span>**Output of this ldapsearch without staff**

cn: CHAN Kwok Kam cn: CHEUK Suk Lai cn: CHUNG Ming Kit cn: LAI Man Chiu cn: LAM Lai Hang cn: LAU Siu Ying cn: LAW Yuk Woon cn: LI Kim Wah cn: LI Siu Kai cn: LI Yuet Cheung cn: MA Hei Man cn: MO Hoi Yu cn: POON Chun Chung cn: TAM Kin Fai cn: TSO Yee Yee cn: WONG Chi Man cn: WONG Hoi Shan cn: WONG Siu Fai cn: WOO Kin Fan

[Getting](#page-1-0) Started [LDAP](#page-20-0)LDAP [Operations](#page-31-0) [Utilities](#page-39-0) and LDIF[Schemas](#page-45-0) LDAP [Filters](#page-61-0) & URLs LDAP [filters](#page-61-0) RFC [2254](#page-62-0) — 1 RFC [2254](#page-63-0) — 2 [Examples](#page-64-0) of Filters from RFC 2254More Filter [Examples](#page-65-0) [Escaping](#page-66-0) Characters in <sup>a</sup> Filter Using the command line tool [ldapsearch](#page-67-0) Output of this **ldapsearch** without staff Get All the [Results](#page-69-0) [ldapsearch](#page-70-0) LDAP [URLs:](#page-71-0) RFC 2255 [mod\\_auth\\_ldap](#page-72-0) with Apache Authenticating web [pages—continued](#page-73-0) ICT Schema [Design](#page-74-0) Flat, [Hierarchical](#page-81-0) Structures **[Maintenance](#page-89-0)** 

[Problems](#page-91-0) and solutions

#### [Performance](#page-93-0)

[Samba](#page-100-0) LDAP at HKIVE(TY) - p. 62/99

### **Get All the Results**

<span id="page-69-0"></span>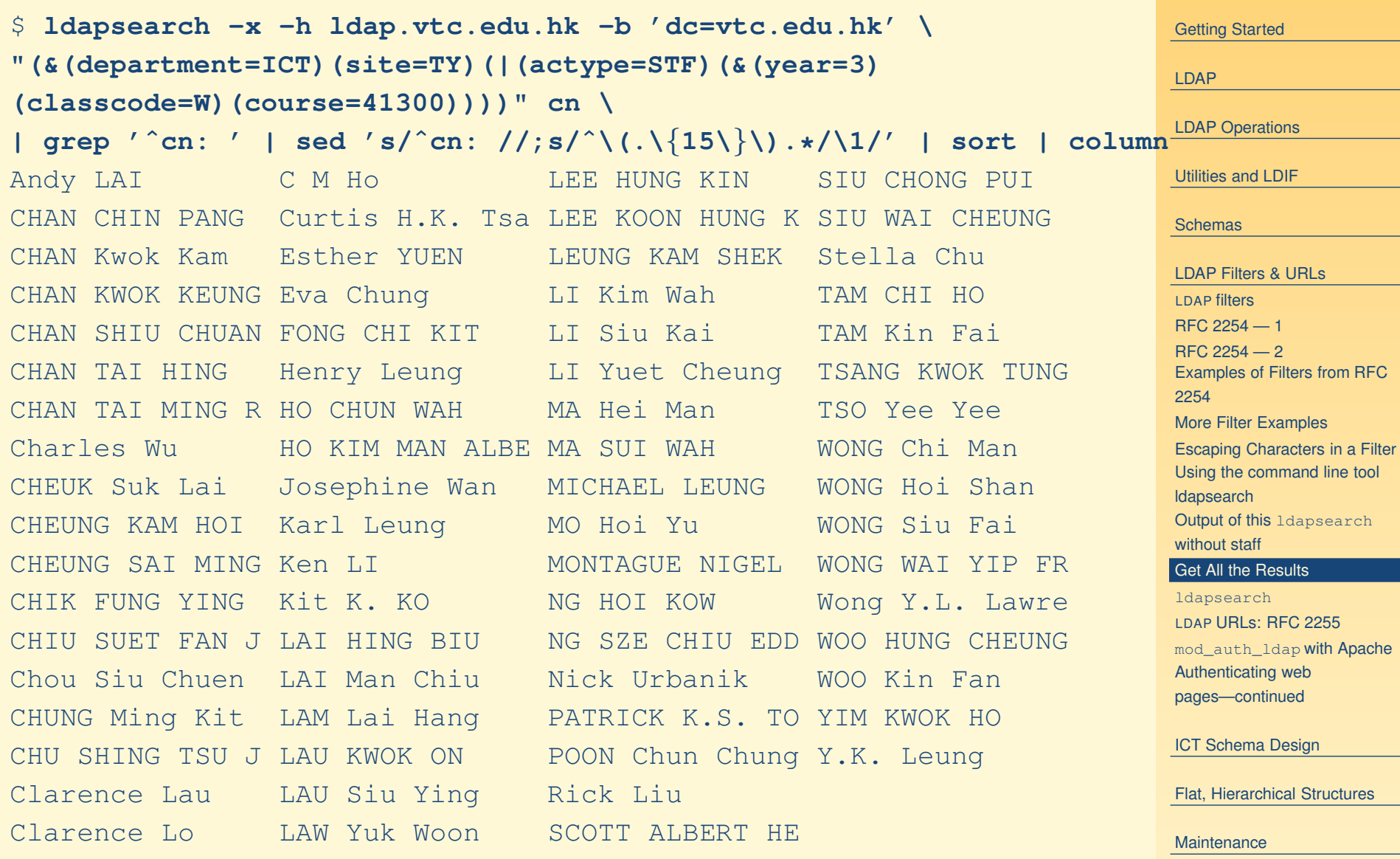

[Problems](#page-91-0) and solutions

#### [Performance](#page-93-0)

[Samba](#page-100-0) ver. 1.4 LDAP at HKIVE(TY) - p. 63/99

#### **ldapsearch**

- <span id="page-70-0"></span> $\blacksquare$  Needs the  $-{\mathbf x}$  option to work here
- $\blacksquare$  Check ssl works with the  $-$ zz option
- Can "bind" as a user to get all the info you are allowed to see after binding:

```
$ ldapsearch -x -W -D \
```

```
"uid=nicku,ou=People,dc=tyict,dc=vtc,dc=edu,dc=hk" \
```

```
'(uid=nicku)'
```
■ Can then see own passwords

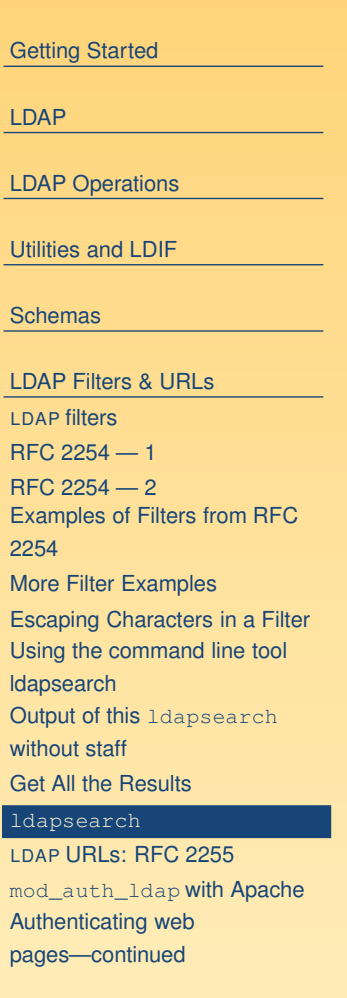

ICT Schema [Design](#page-74-0)

Flat, [Hierarchical](#page-81-0) Structures

[Maintenance](#page-89-0)

[Problems](#page-91-0) and solutions

#### [Performance](#page-93-0)

[Samba](#page-100-0) LDAP at HKIVE(TY) - p. 64/99

### **LDAP URLs: RFC 2255**

#### <span id="page-71-0"></span>■ Have the form:

```
■ ldap://\langle host\rangle:\langle port\rangle/\langle base\rangle?\langle attr\rangle?\langle scope\rangle?\langle filter\rangleldapurl = ldap://" [hostport] ["[dn ["?" [attributes] ["?" [scope]
                               ["?" [filter] ["?" extensions]]]]]]
```
- $\blacksquare$  The  $\langle \textit{base} \rangle$  or  $\text{dn}$  is the distinguished name of the starting entry for your search.
- $\blacksquare$   $\langle scope \rangle$  is one of  $\texttt{base},$   $\texttt{one}$  or  $\texttt{sub}$

■ Examples:

ldap://ictlab/ou=People,dc=tyict,dc=vtc,dc=edu,dc=hk?uid?one?(uid=nicketch

#### [Getting](#page-1-0) Started [LDAP](#page-20-0)LDAP [Operations](#page-31-0) [Utilities](#page-39-0) and LDIF[Schemas](#page-45-0) LDAP [Filters](#page-61-0) & URLs LDAP [filters](#page-61-0) RFC [2254](#page-62-0) — 1 RFC [2254](#page-63-0) — 2 [Examples](#page-64-0) of Filters from RFC 2254More Filter [Examples](#page-65-0) [Escaping](#page-66-0) Characters in <sup>a</sup> Filter Using the command line tool Output of this [ldapsearch](#page-68-0) without staff Get All the [Results](#page-69-0) [ldapsearch](#page-70-0) LDAP URLs: RFC 2255 [mod\\_auth\\_ldap](#page-72-0) with Apache Authenticating web [pages—continued](#page-73-0)

ICT Schema [Design](#page-74-0)

Flat, [Hierarchical](#page-81-0) Structures

**[Maintenance](#page-89-0)** 

[Problems](#page-91-0) and solutions

#### [Performance](#page-93-0)

[Samba](#page-100-0) LDAP at HKIVE(TY) - p. 65/99
#### **mod\_auth\_ldap with Apache**

- <span id="page-72-0"></span>■ mod\_auth\_ldap is part of the <code>httpd</code> RPM package on Fedora Core versions 1 to 4.
- Here we allow staff or students from group W, year 3 CSA to access the web pages under <http://hostname/group-w/> if the user provides a correct password:

<Location "/group-w">

AuthType Basic

AuthName "\LDAP authentication to class <sup>W</sup> only"

AuthLDAPURL ldap://ldap.tyict.vtc.edu.hk/

```
ou=People,dc=tyict,dc=vtc,
```

```
dc=edu,dc=hk?uid?one?(|(acType=STF)(&(course=41300)
```

```
(classCode=W)(year=3)))
```

```
require valid-user
```
#### </Location>

See [http://httpd.apache.org/docs-2.0/mod/mod\\_auth\\_ldap.html](http://httpd.apache.org/docs-2.0/mod/mod_auth_ldap.html), and also [http://httpd.apache.org/docs-2.0/mod/mod\\_ldap.html](http://httpd.apache.org/docs-2.0/mod/mod_ldap.html) for manual.

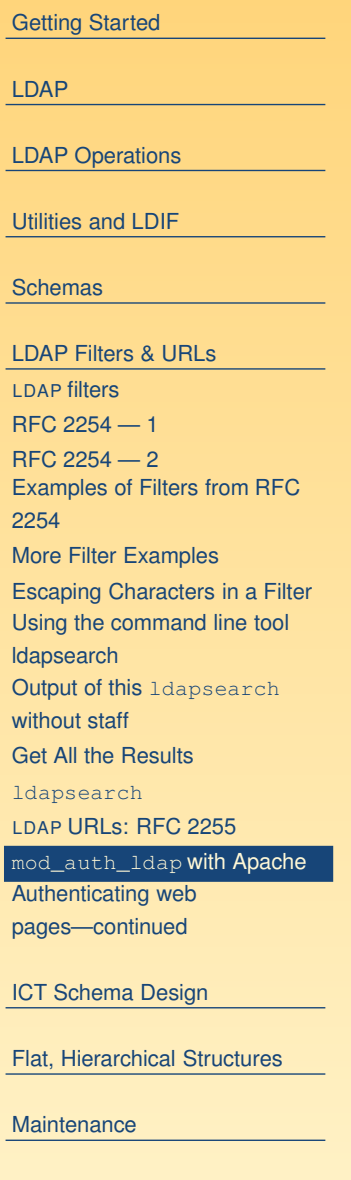

[Problems](#page-91-0) and solutions

#### [Performance](#page-93-0)

[Samba](#page-100-0)LDAP at HKIVE(TY) - p. 66/99

# <span id="page-73-0"></span>**Authenticating web pages—continued**

- $\blacksquare$  Unfortunately,  $\verb|mod_author_ldap$  disappeared from Red Hat 8.0 and 9, to reappear in Fedora Core but not RHEL 3, where another module was provided that did not work the same.
- I ended up modifying Apache::AuthNetLDAP (available with my changes from CPAN)
- I used that on our servers in the department.
	- ◆ ... a more portable method of authentication, provided **we are using** mod\_perl
- $\blacksquare$  I haven't tried it with the final  $\text{mod\_per}$ 1 version 2 on FC4 yet.

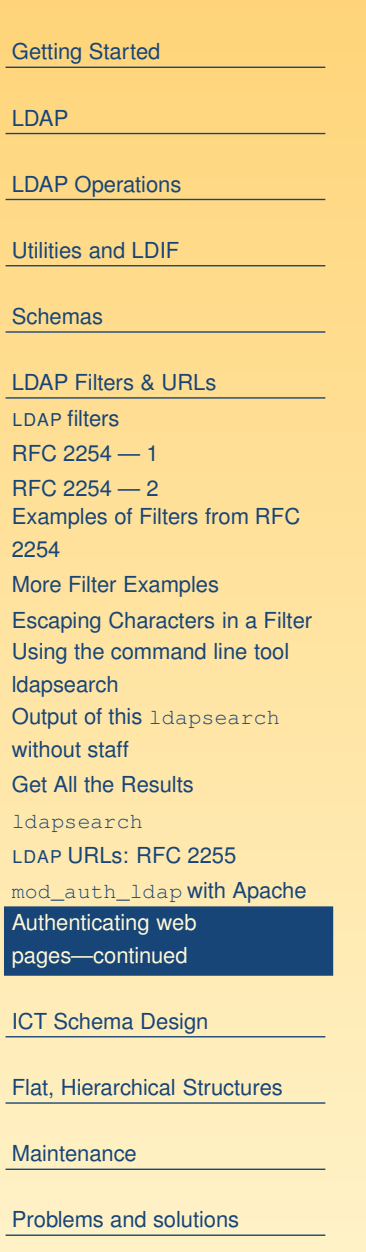

#### [Performance](#page-93-0)

[Samba](#page-100-0) LDAP at HKIVE(TY) - p. 67/99

#### <span id="page-74-0"></span>**ICT Schema Design**

[Getting](#page-1-0) Started

[LDAP](#page-20-0)

LDAP [Operations](#page-31-0)

[Utilities](#page-39-0) and LDIF

[Schemas](#page-45-0)

LDAP [Filters](#page-61-0) & URLs

#### ICT Schema Design

[Authorisation](#page-75-0) of Students and **Staff** Other [objectTypes](#page-76-0) for IVE The whole [schema](#page-77-0) for IVECase Study: ICT [laboratories](#page-78-0) ICT case [study](#page-79-0) ICT case [study](#page-80-0) — 2

Flat, [Hierarchical](#page-81-0) Structures

[Maintenance](#page-89-0)

[Problems](#page-91-0) and solutions

[Performance](#page-93-0)

[Samba](#page-100-0)

Stuff I didn't talk [about](#page-102-0)

# **Authorisation of Students and Staff**

- <span id="page-75-0"></span>■ We need a new schema to support the required attributes
- We create three new objectClasses and associated attributes:
- The first is common to students and staff: objectclass ( 1.3.6.1.4.1.11400.2.2.1 NAME 'institute' SUP top AUXILIARY DESC 'Any person in the institute, staff or student' MAY ( acOwner \$ acType \$ answer1 \$ answer2 \$ answer3 \$ batchUpdateFlag \$ department \$ site \$ instituteEmail ) )
- See slides 40–41 for more about the funny numbers.

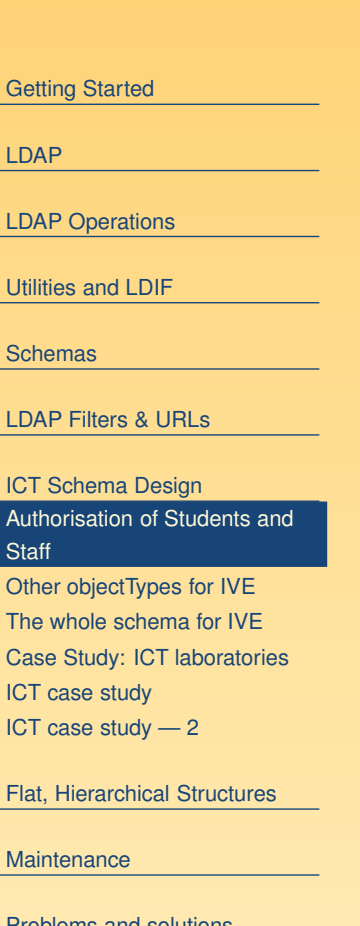

[Problems](#page-91-0) and solutions

**[Performance](#page-93-0)** 

[Samba](#page-100-0)

Stuff I didn't talk [about](#page-102-0)

# **Other objectTypes for IVE**

<span id="page-76-0"></span>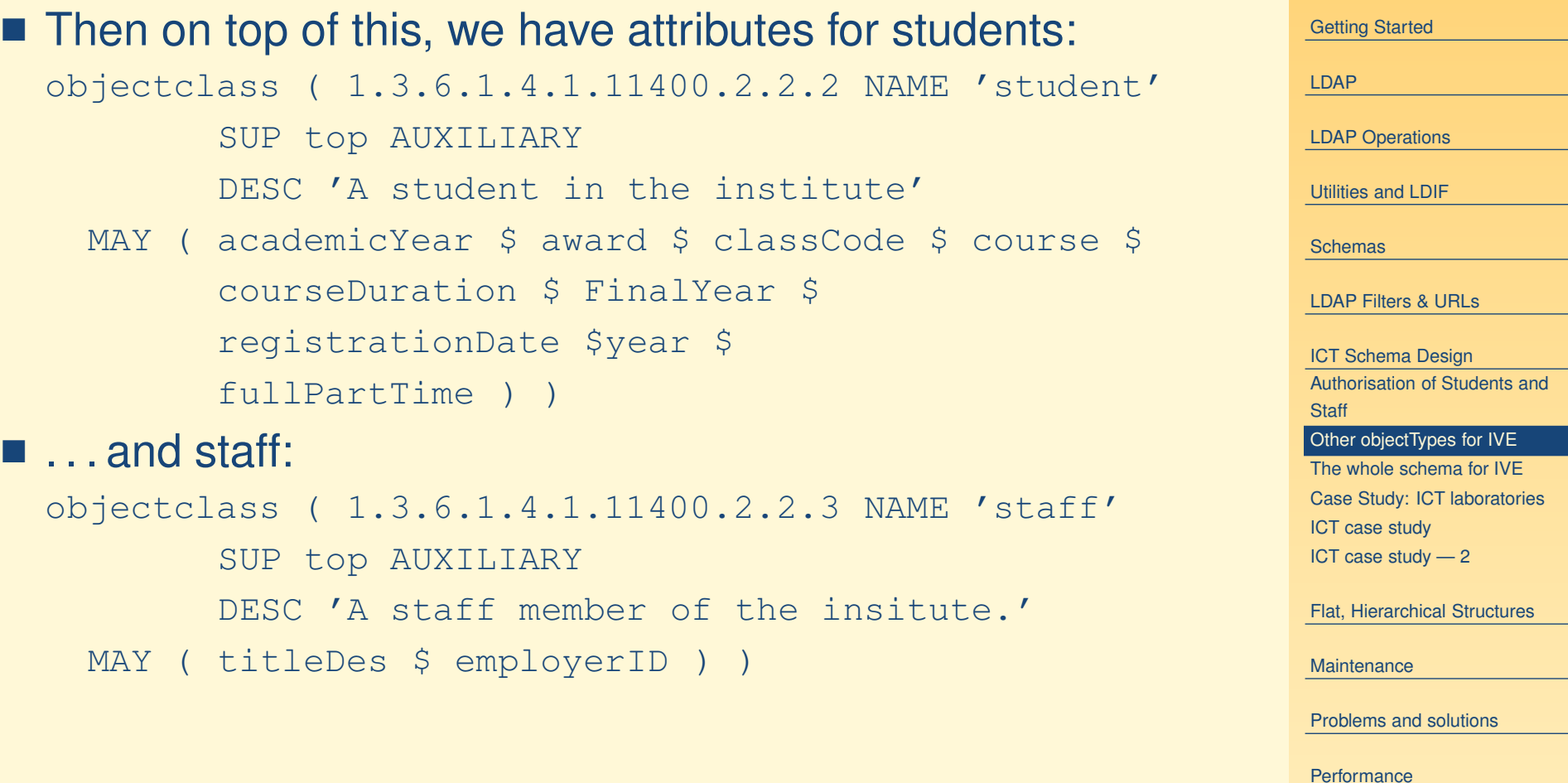

Stuff I didn't talk [about](#page-102-0)

[Samba](#page-100-0)

### **The whole schema for IVE**

#### <span id="page-77-0"></span>■ The whole schema can be seen here: <http://ictlab.tyict.vtc.edu.hk/oids/institute.schema>

■ If planets are alligned, then this local link will work.

[Getting](#page-1-0) Started [LDAP](#page-20-0)LDAP [Operations](#page-31-0) [Utilities](#page-39-0) and LDIF [Schemas](#page-45-0) LDAP [Filters](#page-61-0) & URLs ICT Schema [Design](#page-74-0) [Authorisation](#page-75-0) of Students and **Staff** Other [objectTypes](#page-76-0) for IVE The whole schema for IVE Case Study: ICT [laboratories](#page-78-0) ICT case [study](#page-79-0) ICT case [study](#page-80-0) — 2 Flat, [Hierarchical](#page-81-0) Structures

**[Maintenance](#page-89-0)** 

[Problems](#page-91-0) and solutions

**[Performance](#page-93-0)** 

[Samba](#page-100-0)

Stuff I didn't talk [about](#page-102-0)

# **Case Study: ICT laboratories**

- <span id="page-78-0"></span>■ Old system:
- An ancient DEC Alpha running NIS
- Hardware insufficient for demand
- *Very* expensive maintenance, stopped paying
- Technician reported a hardware failure close to first day of term
- New system:
- We were planning to introduce LDAP authentication gradually
- Failure required planning move faster
- Needed to maintain old legacy accounts, plus introduce new accounts

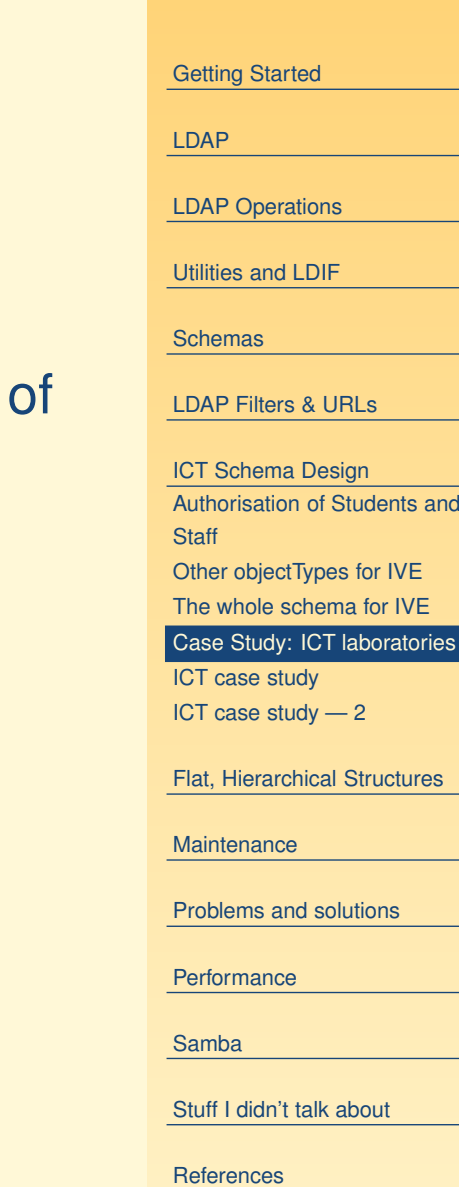

# **ICT case study**

<span id="page-79-0"></span>[Getting](#page-1-0) Started [LDAP](#page-20-0)LDAP [Operations](#page-31-0) [Utilities](#page-39-0) and LDIF [Schemas](#page-45-0) LDAP [Filters](#page-61-0) & URLs ICT Schema [Design](#page-74-0) [Authorisation](#page-75-0) of Students and **Staff** Other [objectTypes](#page-76-0) for IVE The whole [schema](#page-77-0) for IVECase Study: ICT [laboratories](#page-78-0) ICT case study ICT case [study](#page-80-0) — 2 Flat, [Hierarchical](#page-81-0) Structures **[Maintenance](#page-89-0)** [Problems](#page-91-0) and solutions **[Performance](#page-93-0)** [Samba](#page-100-0)Stuff I didn't talk [about](#page-102-0) **[References](#page-103-0)** ■ Migrated from the NIS using the migration scripts provided ■ Migrated from the VTC LDAP accounts using a Perl program, written (quickly!) for the purpose,

■ We chose OpenLDAP on Linux

with OpenLDAP

■ Running on an Acer Altos dual CPU P-III

 $\blacksquare$  Uses the  $\text{\tt Net}$ ::LDAP Perl modules

# **ICT case study — 2**

- <span id="page-80-0"></span>■ After migrating the legacy accounts, and creating new accounts for staff, full and part time students, had more than 5000 accounts
- The LDAP server was using a high CPU load
- Was able to solve this using caching:
- Use nscd (name service caching daemon) on client
- Use memory in server to increase local cache size drastically.
- CPU load reduced to a very acceptable level.

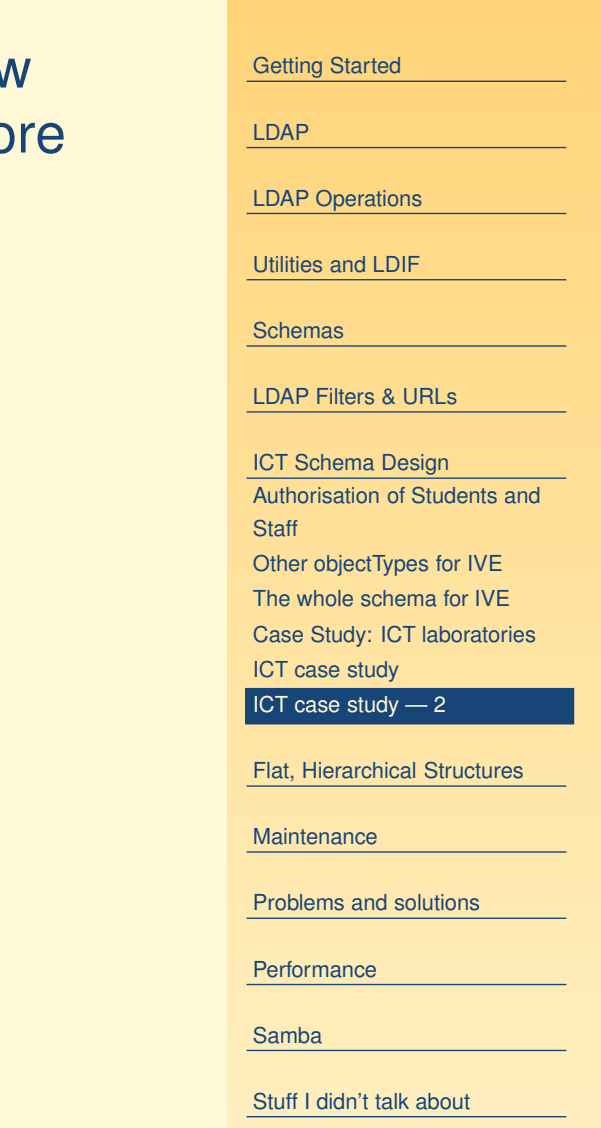

# **Directory Structure — 1**

<span id="page-81-0"></span>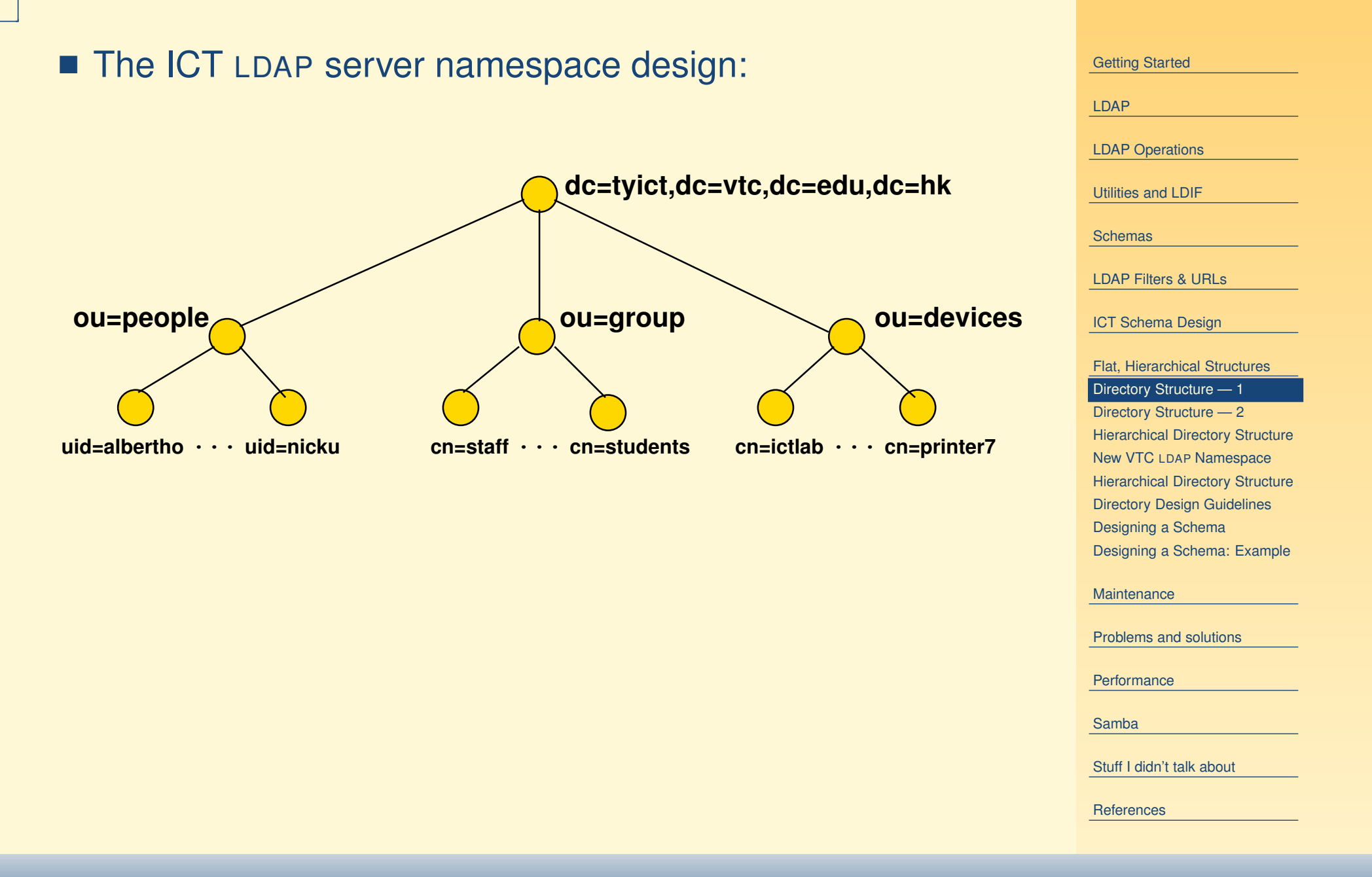

# **Directory Structure — 2**

- <span id="page-82-0"></span>■ We chose a fairly flat directory structure
- Recommended by reference, pages 239, 249.
- Reason: flexibility:
- allows for change without major reorganisation of data.

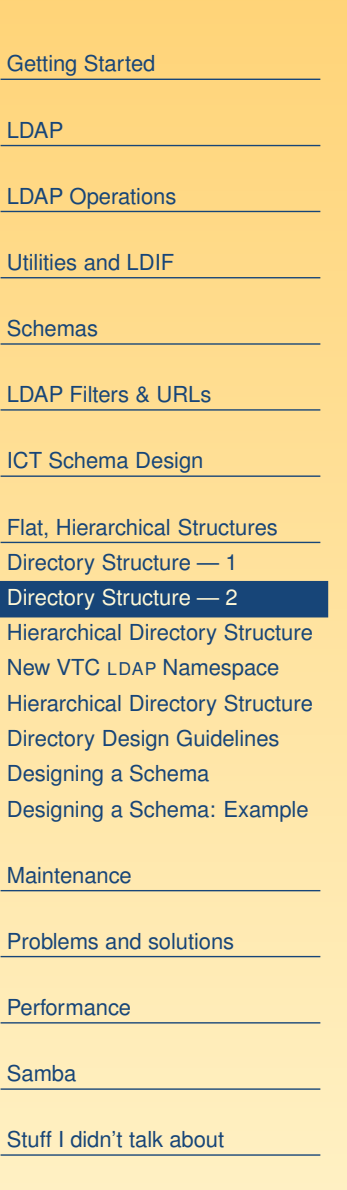

### **Hierarchical Directory Structure**

**ou=ICT...cn=people cn=devicesgroup cn=ou=TY ou=MH ou=TMou=ENG ou=ICT ou=ENG ou=ENG ......uid=alberthouid=nicku... cn=staff ...cn=studentscn=ictlabcn=printer7 ...ou=ICT cn=people cn=devices group cn= dc=tyict,dc=vtc,dc=edu,dc=hk**

<span id="page-83-0"></span>■ This directory structure is hierarchical:

[Getting](#page-1-0) Started [LDAP](#page-20-0)LDAP [Operations](#page-31-0) [Utilities](#page-39-0) and LDIF [Schemas](#page-45-0) LDAP [Filters](#page-61-0) & URLs ICT Schema [Design](#page-74-0) Flat, [Hierarchical](#page-81-0) Structures [Directory](#page-81-0) Structure — 1 [Directory](#page-82-0) Structure — 2 Hierarchical Directory Structure New VTC LDAP [Namespace](#page-84-0) [Hierarchical](#page-85-0) Directory Structure [Directory](#page-86-0) Design Guidelines [Designing](#page-87-0) <sup>a</sup> Schema [Designing](#page-88-0) <sup>a</sup> Schema: Example **[Maintenance](#page-89-0)** [Problems](#page-91-0) and solutions **[Performance](#page-93-0)** [Samba](#page-100-0) Stuff I didn't talk [about](#page-102-0)

# **New VTC LDAP Namespace**

<span id="page-84-0"></span>■ This new ∨TC LDAP namespace was introduced in April 2003:

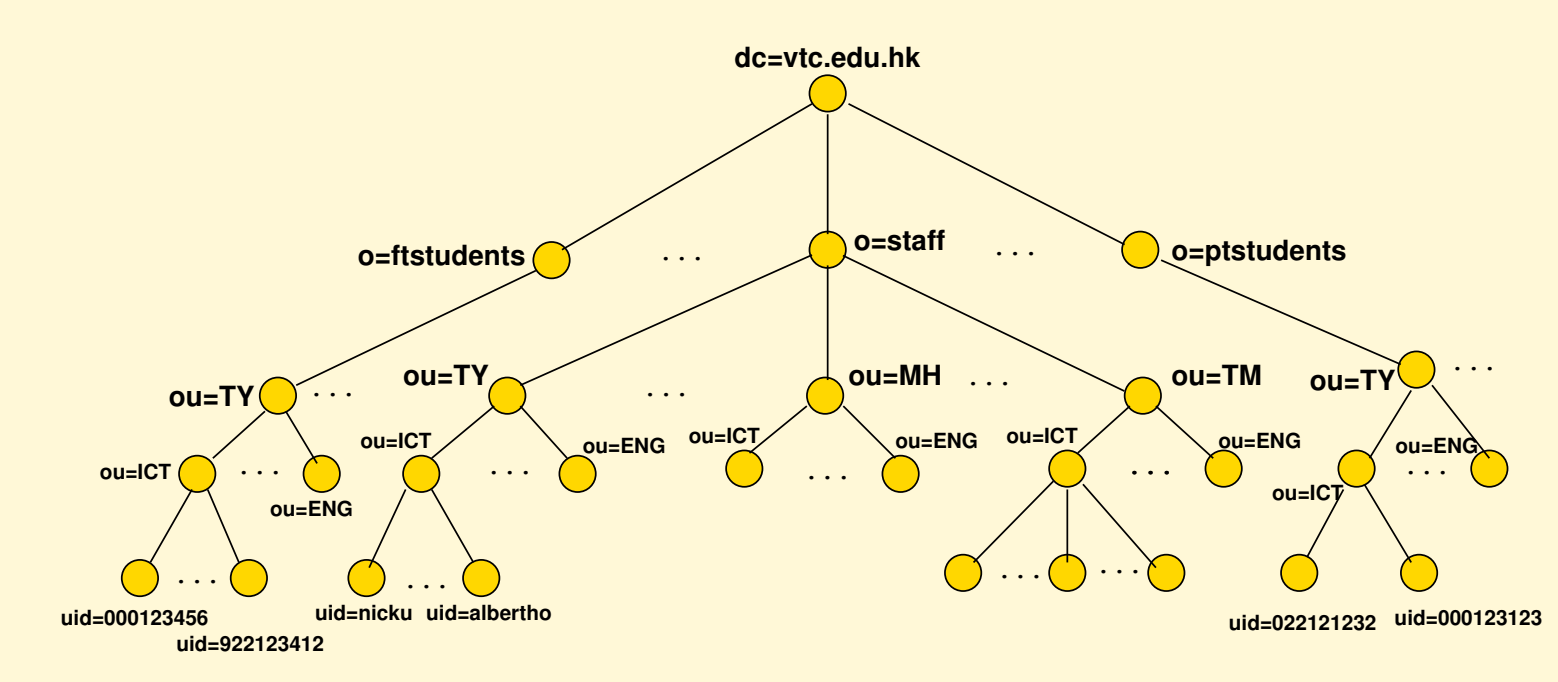

#### [Getting](#page-1-0) Started [LDAP](#page-20-0)LDAP [Operations](#page-31-0) [Utilities](#page-39-0) and LDIF [Schemas](#page-45-0) LDAP [Filters](#page-61-0) & URLs ICT Schema [Design](#page-74-0) Flat, [Hierarchical](#page-81-0) Structures [Directory](#page-81-0) Structure — 1 [Directory](#page-82-0) Structure — 2 [Hierarchical](#page-83-0) Directory Structure New VTC LDAP Namespace [Hierarchical](#page-85-0) Directory Structure [Directory](#page-86-0) Design Guidelines [Designing](#page-87-0) <sup>a</sup> Schema [Designing](#page-88-0) <sup>a</sup> Schema: Example **[Maintenance](#page-89-0)** [Problems](#page-91-0) and solutions

**[Performance](#page-93-0)** 

[Samba](#page-100-0)

Stuff I didn't talk [about](#page-102-0)

# **Hierarchical Directory Structure**

- <span id="page-85-0"></span>■ This is an alternative data arrangement
- Divide into different campuses
- Advantage: can easily delegate management to local campus
- But: suppose ENG changes to EE?
- Suppose staff move from one department to another?
- Suppose equipment is transferred?
- Not only need change the attributes in the entry, but also move the entry.
- Overall, a flatter structure is easier to manage.

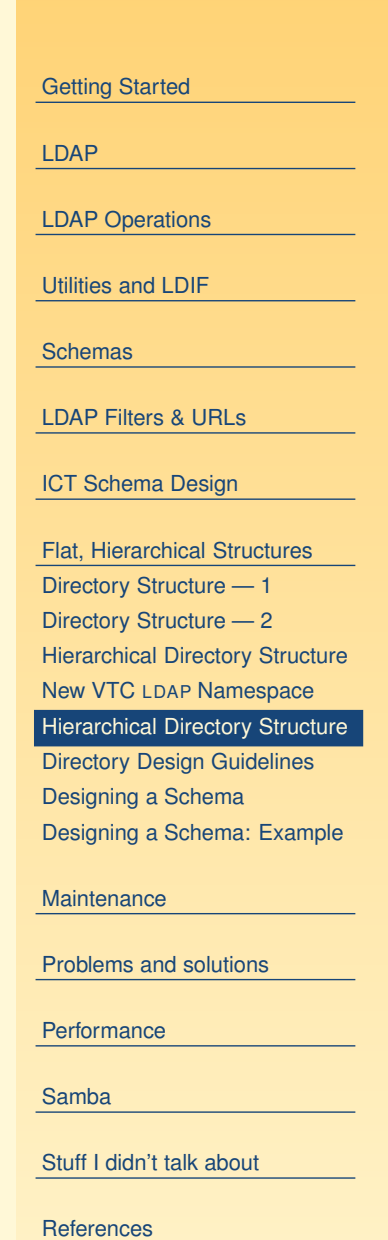

# **Directory Design Guidelines**

- <span id="page-86-0"></span>■ Design as flat as possible given constraints:
- Replication
- Access Control
- Limitations of directory software
- Requirements of applications that use the directory

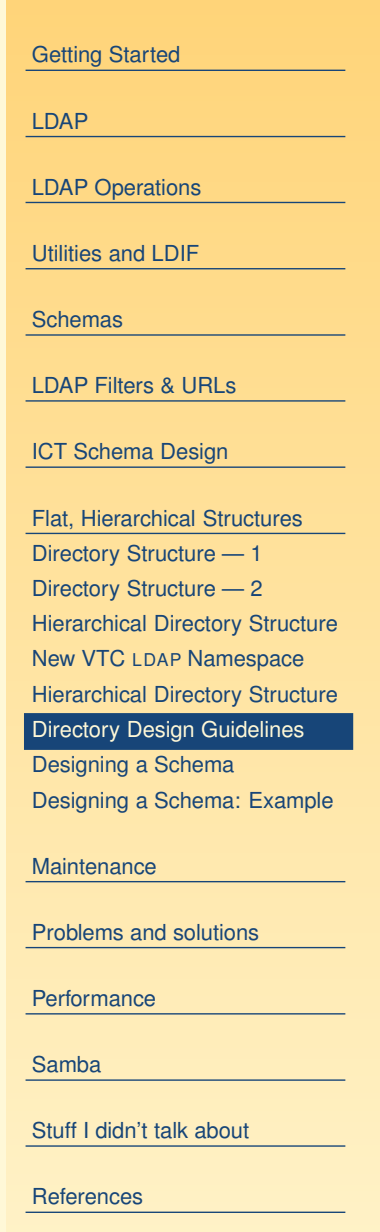

# **Designing <sup>a</sup> Schema**

- <span id="page-87-0"></span>■ After selecting the schema attributes needed for your application, you may find that not all are available with the server
- Search web for more schemas
- If none provide all you need,
- Select a suitable structural base class
- Create an auxiliary class to be used with the base class
- Define the objectClass and its attributes

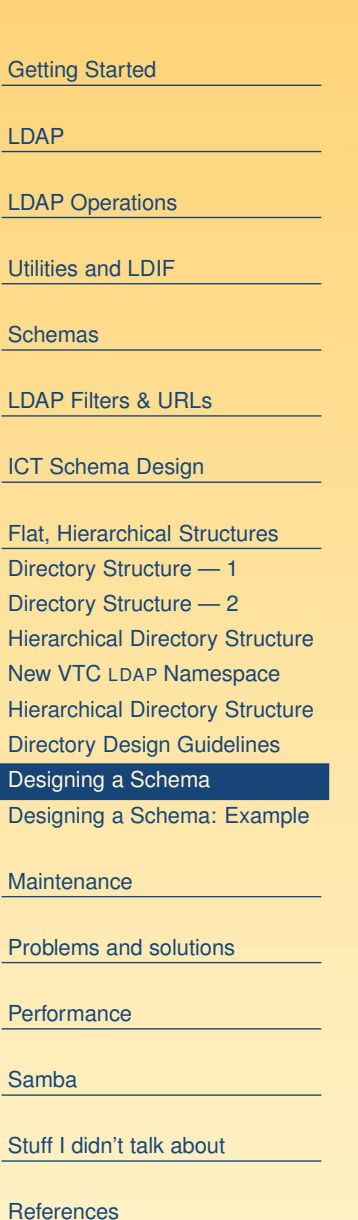

# **Designing <sup>a</sup> Schema: Example**

- <span id="page-88-0"></span>■ For our ICT LDAP server, we use enough attributes to be able to log in
- But we also want to select users on the basis of course, year, class
- Want to add these attributes to the existing objectClasses
- Create three object classes:
- Institute
- Student
- Staff

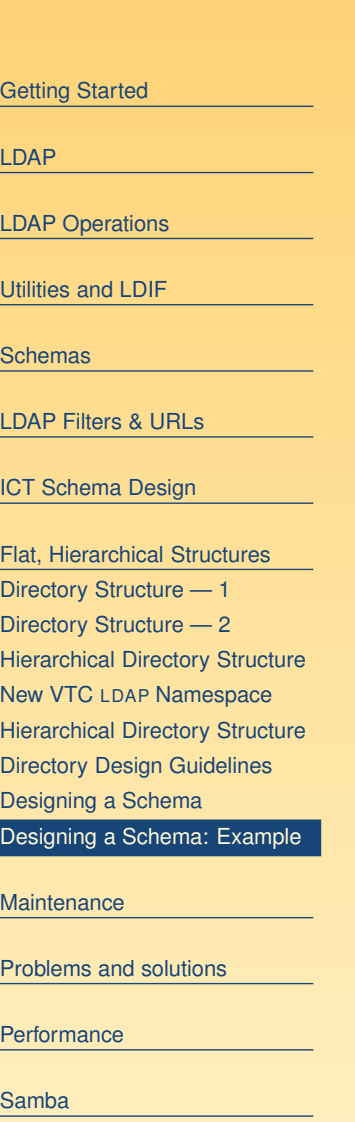

Stuff I didn't talk [about](#page-102-0)

#### <span id="page-89-0"></span>**Maintenance**

[Getting](#page-1-0) Started

[LDAP](#page-20-0)

LDAP [Operations](#page-31-0)

[Utilities](#page-39-0) and LDIF

[Schemas](#page-45-0)

LDAP [Filters](#page-61-0) & URLs

ICT Schema [Design](#page-74-0)

Flat, [Hierarchical](#page-81-0) Structures

Maintenance

Building the original [directory](#page-90-0)

[Problems](#page-91-0) and solutions

[Performance](#page-93-0)

[Samba](#page-100-0)

Stuff I didn't talk [about](#page-102-0)

# **Building the original directory**

- <span id="page-90-0"></span>■ I built the original directory from the old failing NIS data, using some modified padl import scripts
- Then quickly wrote a nasty Perl script that reads the LDAP data from the VTC directory server, and builds POSIX accounts from that data
- The nasty Perl script stuck around, and we used it ever since.
- I extended it to read the student enrollment data directly.
	- ◆ ... this was only available in "unparseable" PDF files with about 7–10 students per A3 page!
- Henry now uses the Perl programs written by Gerald Carter that come with samba.

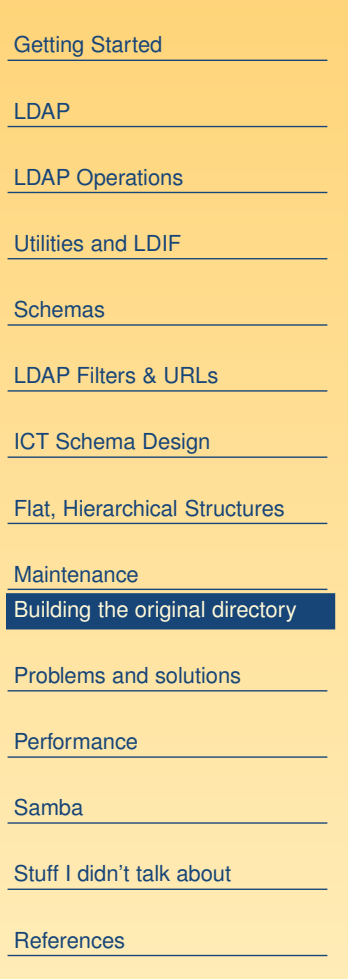

#### <span id="page-91-0"></span>**Problems and solutions**

[Getting](#page-1-0) Started

[LDAP](#page-20-0)

LDAP [Operations](#page-31-0)

[Utilities](#page-39-0) and LDIF

[Schemas](#page-45-0)

LDAP [Filters](#page-61-0) & URLs

ICT Schema [Design](#page-74-0)

Flat, [Hierarchical](#page-81-0) Structures

[Maintenance](#page-89-0)

Problems and solutions How we [started](#page-92-0) up

[Performance](#page-93-0)

[Samba](#page-100-0)

Stuff I didn't talk [about](#page-102-0)

### **How we started up**

<span id="page-92-0"></span>[Getting](#page-1-0) Started [LDAP](#page-20-0)LDAP [Operations](#page-31-0) [Utilities](#page-39-0) and LDIF [Schemas](#page-45-0) LDAP [Filters](#page-61-0) & URLs ICT Schema [Design](#page-74-0) Flat, [Hierarchical](#page-81-0) Structures **[Maintenance](#page-89-0)** [Problems](#page-91-0) and solutions How we started up **[Performance](#page-93-0)** [Samba](#page-100-0) Stuff I didn't talk [about](#page-102-0) ■ The original machine was an Asus Altos P-III with 256 MB RAM■ Running Red Hat 7.1, openldap 2.0.x. ■ Was providing: ◆ Home directories by NFS ◆ Web service to the Internet  $\blacklozenge$  telnet :  $-$  ( and SSH login to students to do their programming assignments on ◆ ... and now LDAP accounts for all our students (there were 5000 accounts).

#### <span id="page-93-0"></span>**Performance**

[Getting](#page-1-0) Started

[LDAP](#page-20-0)

LDAP [Operations](#page-31-0)

[Utilities](#page-39-0) and LDIF

[Schemas](#page-45-0)

LDAP [Filters](#page-61-0) & URLs

ICT Schema [Design](#page-74-0)

Flat, [Hierarchical](#page-81-0) Structures

[Maintenance](#page-89-0)

[Problems](#page-91-0) and solutions

Performance

[Problems](#page-94-0) [Solutions](#page-95-0) The FAM storm [problem](#page-96-0) Problem with [automounter](#page-97-0) [Problem](#page-98-0) with shared Gconf data How the [server](#page-99-0) is now

[Samba](#page-100-0)

Stuff I didn't talk [about](#page-102-0)

#### **Problems**

- <span id="page-94-0"></span>■ CPU load would get very high when assignments were left with tight, infinite loops (a load average of 10 or so)
- CPU load would get very high when classes logged in (a load average of about 4–6.
- Occasionally the CPU would go up to 10 and stay there solidly for a while, and the load would be all from slapd.

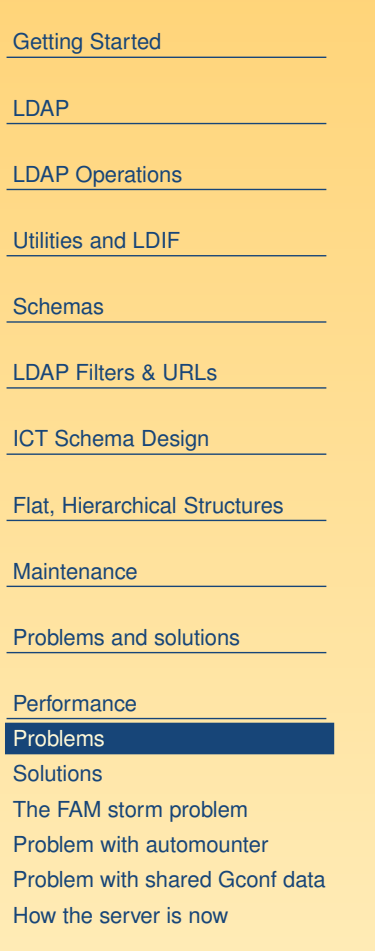

[Samba](#page-100-0)

Stuff I didn't talk [about](#page-102-0)

### **Solutions**

- <span id="page-95-0"></span>■ OpenIdap came with a tiny default value of memory and disk caching. Needed to increase this to <sup>a</sup> much higher level. In </etc/openldap/slapd.conf>: cachesize 100000 dbcachesize 25600000 timelimit 60
- index for all the common searches your system will do
	- ◆ Enable logging of all search filters
	- ◆ index almost every attribute you see being searched for.
- Enable caching on the clients
	- $\blacklozenge$  Turn on the Name Service Caching Daemon (nscd)
- Add RAM to the directory server (We added to a total of 1GB)
- We didn't do this, but obviously, use replication to two or more LDAP servers, one master, others slaves, and round-robin DNS to select directory server.

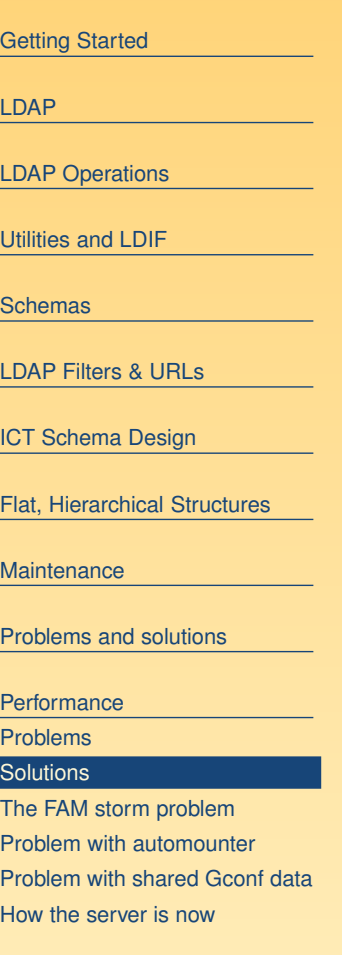

#### [Samba](#page-100-0)

Stuff I didn't talk [about](#page-102-0)

# **The FAM storm problem**

- <span id="page-96-0"></span>■ An amazing problem occurred when older Red Hat (about 7.2) client machines were booted: the fam daemon (file alteration monitor) on the client would be involved in causing <sup>a</sup> storm of LDAP requests that would drive the CPU usage of the server to stratospheric limits.
- Used cricket <http://cricket.sourceforge.net/> to monitor CPU and network usage on server
	- ◆ See my notes on [cricket](http://nicku.org/snm/lab/cricket/cricket.pdf), [snmp](http://nicku.org/snm/lectures/snmp/snmp-print.ppt), snmp [version](http://nicku.org/snm/lectures/snmp-v3/snmp-v3.pdf) 3 and all my *free* network [management](protect http://nicku.org/snm/) notes http://nicku.org/snm/
- Wrote a perl program to watch the LDAP logs and send me an email if any problems.
- Upgraded clients to a later version of Red Hat, or turned off the fam service.

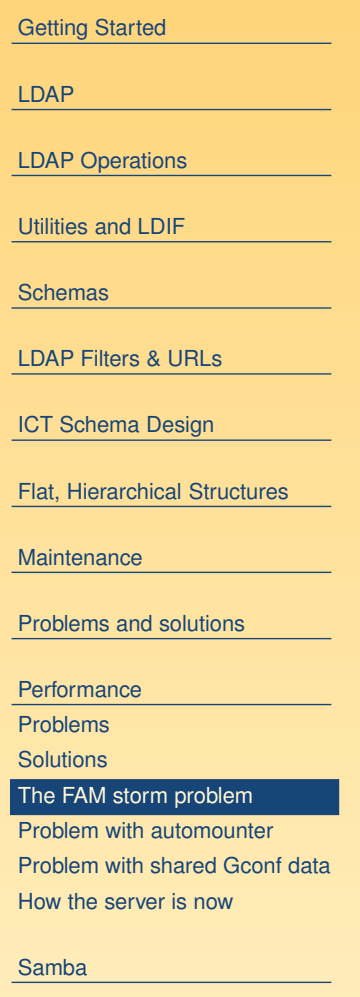

Stuff I didn't talk [about](#page-102-0)

#### **Problem with automounter**

- <span id="page-97-0"></span>■ We used the automounter to mount home directories when people log in
- The automounter uses LDAP version 2
- OpenLDAP 2. $x.y$ , where  $x>0$  defaults to version 3  $\boldsymbol{o}$ nly
- Need enable LDAP version 2 in /etc/openldap/slapd.conf with allow bind\_v2 bind\_anon\_dn

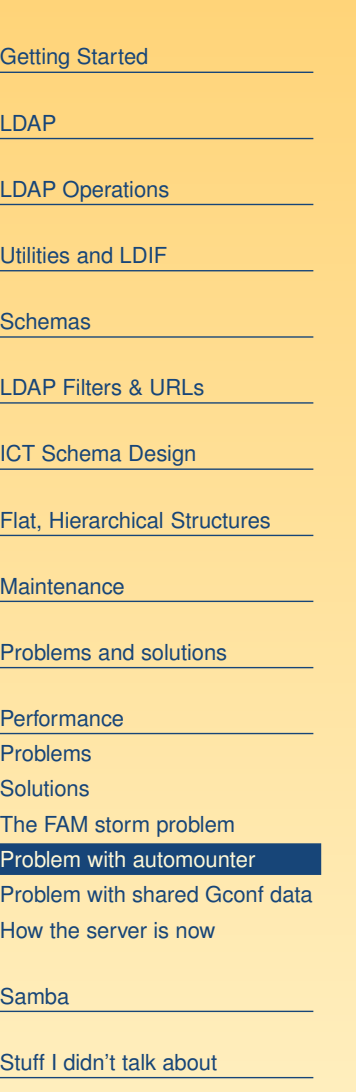

### **Problem with shared Gconf data**

- <span id="page-98-0"></span>■ When people log in twice both using Gnome, then things go horribly weird
- From memory: panel does not work properly, clicking on some things don't work.
- The problem appears to be that the same Gconf data is shared out over NFS, and there is <sup>a</sup> file lock to ensure exclusive access.
- I haven't found a work around except KDE or something that does not use GConf.
- I'd be very grateful for ideas here.

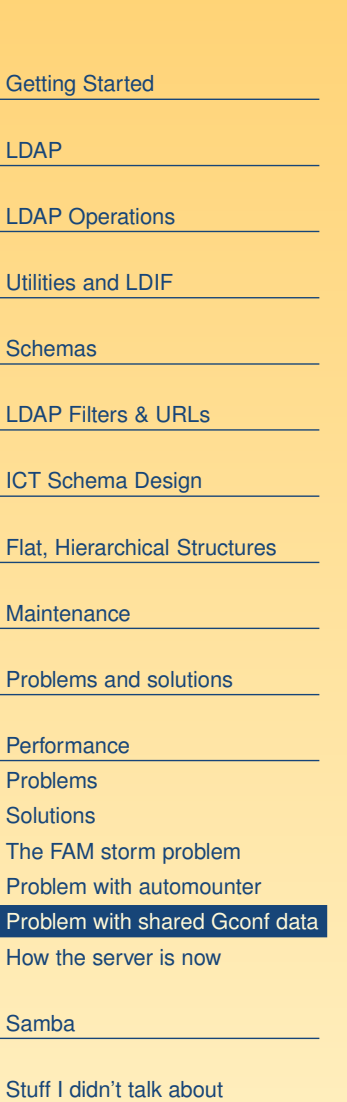

# **How the server is now**

- <span id="page-99-0"></span>■ It is now running nicely on a single P4 system that my friend Henry built, running <sup>a</sup> RHEL 3 clone (actually, the Department paid for <sup>a</sup> RHEL license, but never perhaps got around to using it)
- Just before I left, I tendered for an Adaptec hardware cluster system suitable for running the Red Hat cluster manager
- My friend Henry has been too busy to get it up and running. Besides, the old P4 system works well.
- Students do not log into the server very often any more. Better to ban this completely right from the start!
- If I started from scratch again, I would use a shorter DN suffix:  $dc=tyict$ ,  $dc=vtc$ ,  $dc=edu$ ,  $dc-hk$  simply adds unnecessary bulk to the directory storage on disk. I would have used  $\circ$ =ICT.
- $\blacksquare$  At home I use  $\texttt{dc=nicku}$  ,  $\texttt{dc=org}$  which is not too much to type.

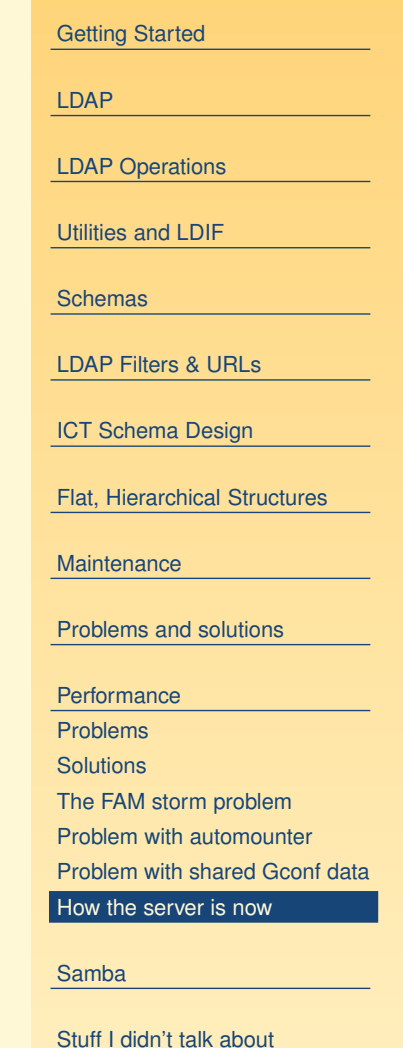

# **Samba gotchas**

<span id="page-100-0"></span>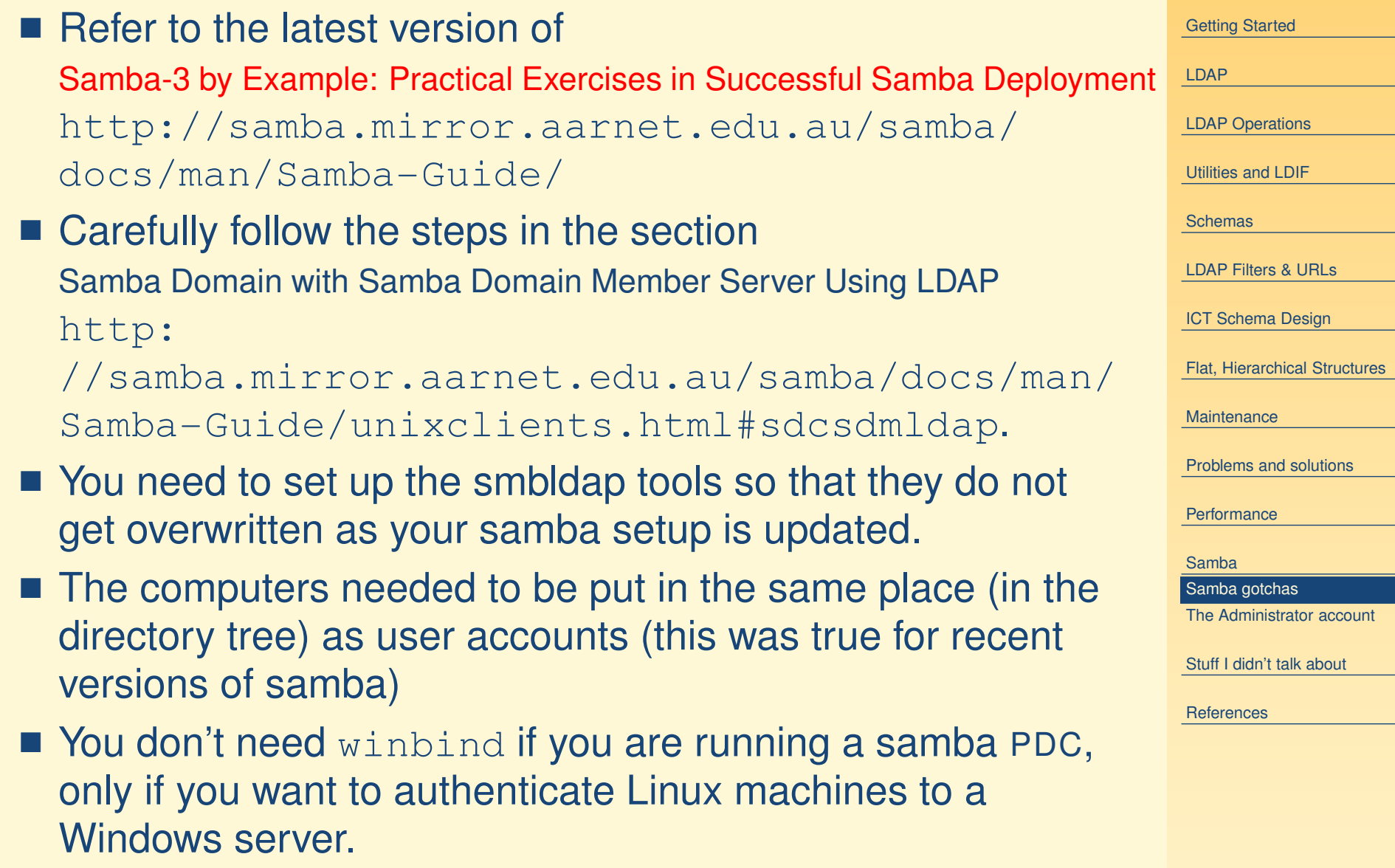

# **The Administrator account**

- <span id="page-101-0"></span>■ The biggest concern to me has been putting a root account in the directory
- My conscience screams at me!
- Latest samba supports non-root administrators for joining machines to the domain.
- I haven't tried that yet.
- Other concern: smbldap tools need to read administrator password
- So does samba
- samba reads it from /etc/samba/secrets.tdb
- $\blacksquare$  Nice to write a program to read it from there for  $\texttt{smbldap}$ tools, so only need maintain it in one place.
- $\blacksquare$  My crude attempt used  $\texttt{tdbdump}$ , part of samba.

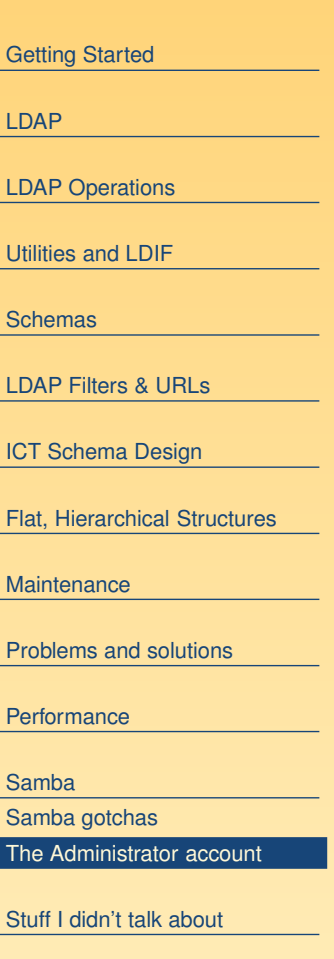

# **Didn't include**

[Getting](#page-1-0) Started [LDAP](#page-20-0)LDAP [Operations](#page-31-0) [Utilities](#page-39-0) and LDIF [Schemas](#page-45-0) LDAP [Filters](#page-61-0) & URLs ICT Schema [Design](#page-74-0) Flat, [Hierarchical](#page-81-0) Structures **[Maintenance](#page-89-0)** [Problems](#page-91-0) and solutions **[Performance](#page-93-0)** [Samba](#page-100-0)Stuff I didn't talk about Didn't include[References](#page-103-0)

- <span id="page-102-0"></span>■ replication
- distributed directories
- access control lists (for examples, see slapd.conf on ictlab, slapd.conf on nicku, and the program to make ACLs for student LDAP workshops).
- How the automounter is set up to run from LDAP
- $\blacksquare$  simplicity of client setup using  $\text{author}$  authconfig (or kickstart) with Red Hat/Fedora
- Setting up local user accounts and network user accounts
- Use of GQ or directory\_administrator, LDAP Account Manager
- high availability
- the fabulous new Fedora [Directory](http://directory.fedora.redhat.com/wiki/Main_Page) Server
- Life, the Universe and Everything.

- <span id="page-103-0"></span>■ LDAP System Administration, Gerald Carter, ISBN 1-565-92491-6, O'Reilly, March 2003
- Understanding and Deploying LDAP Directory Services (2nd Edition), Tim Howes, Timothy A. Howes, Mark C. Smith, Gordon S. Good, ISBN: 0672323168, Publisher: Addison Wesley Professional, May 2, 2003
- Understanding and Deploying LDAP Directory Services, Timothy Howes, Mark Smith and Gordon Good, Macmillan, 1999. Tsing Yi library: TK 5105.595.H69 1999
- LDAP Programming, Management and Integration, Clayton Donley, ISBN: 1-930110-40-5, Manning Publications, 2003
- *LDAP Directories Explained: An Introduction and Analysis*, Brian Arkills, ISBN 0-201-78792-X, Addison-Wesley, 2003.
- Understanding LDAP Redbook (registration required): <http://www.redbooks.ibm.com/abstracts/sg244986.html>
- LDAP Implementation Cookbook Redbook (registration required): <http://www.redbooks.ibm.com/abstracts/sg245110.html>
- *Implementing LDAP*, Mark Wilcox, Wrox Press, 2000
- The many RFCs are helpful.

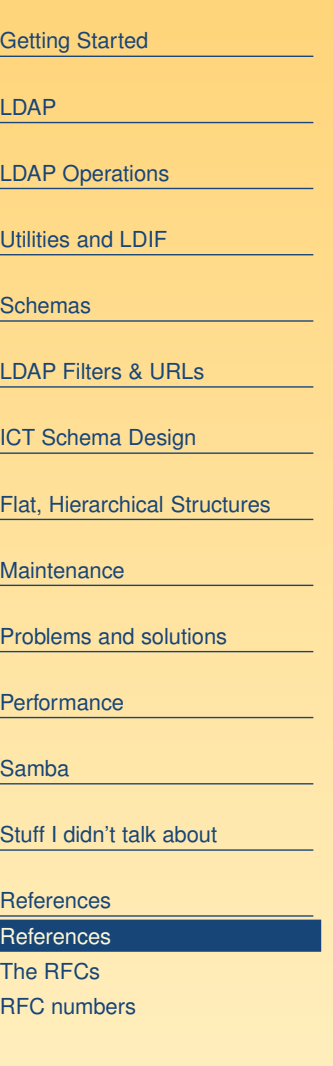

#### **The RFCs**

<span id="page-104-0"></span>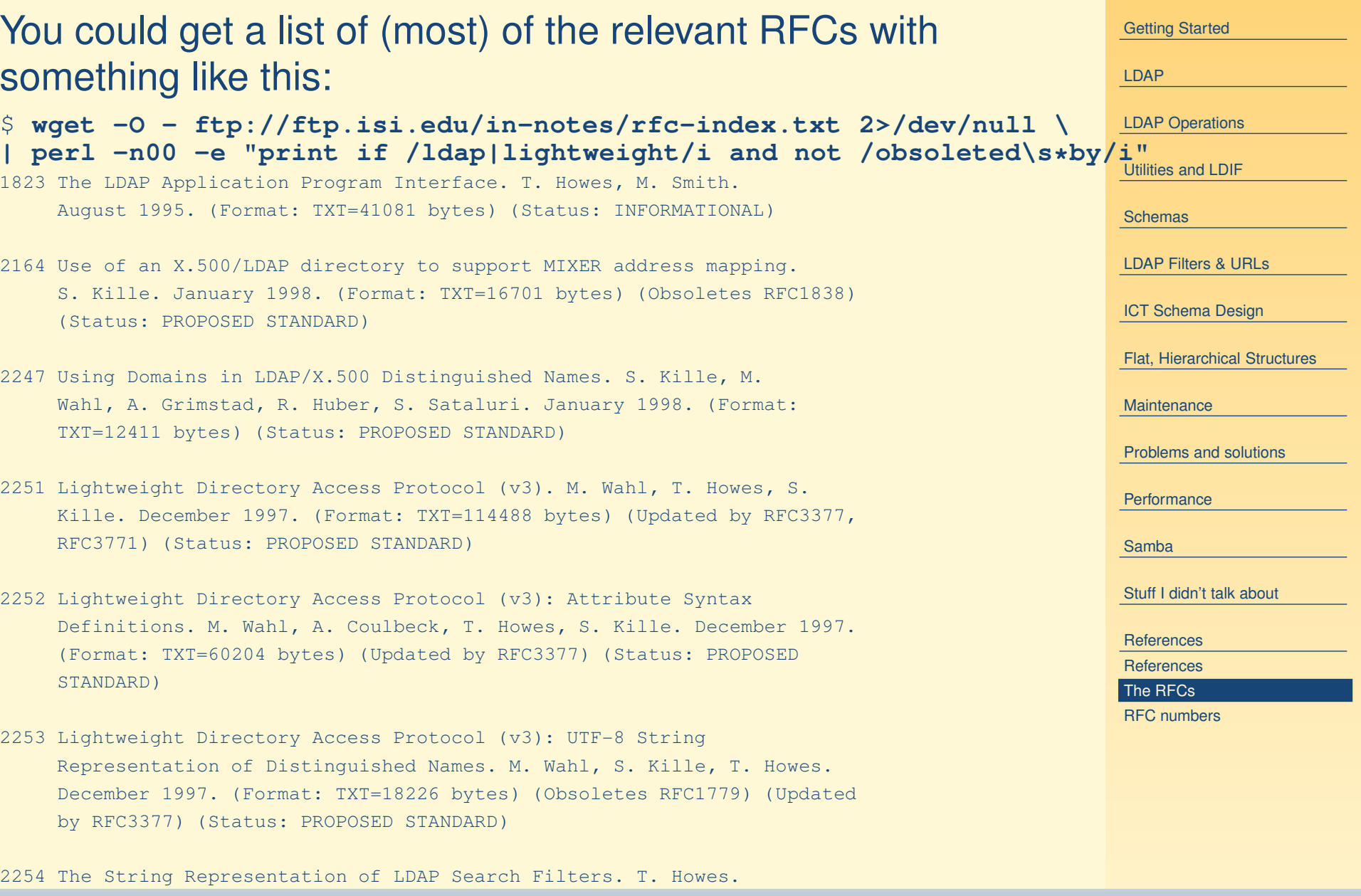

something like

- \$ **wget -O - ftp://ftp.isi.edu/in-notes/rfc-index.txt 2>/dev/null \ | per<sup>l</sup> -n00 -e "print if /ldap|lightweight/i and not /obsoleted\s\*by/i"**
- 1823 The LDAP Application Program Interface. T. Howes, M. Smith. August 1995. (For
- 2164 Use of an X.500/LDAP directory to support MIXER address mapping. S. Kille. January 1998. (Format: TXT=16701 bytes) (Obsoletes RFC1838) (Status: PROPOSED
- 2247 Using Domains in LDAP/X.500 Distinguished Names. S. Kille, M. Wahl, A. Grimstad TXT=12411 bytes) (Status: PROPOSED STANDARD)
- 2251 Lightweight Directory Access Protocol (v3). M. Wahl, T. Howes, S. Kille. December 1997. (Format: TXT=114488 bytes) (Updated by RFC3377, RFC3771) (Status
- 2252 Lightweight Directory Access Protocol (v3): Attribute Syntax Definitions. M. W M. Wahl, A. Coulbeck, T. Howes, S. Kille. December 1997. (Format: TXT=6020 STANDARD)
- 2253 Lightweight Directory Access Protocol (v3): UTF-8 String Representation of December 1997. (Format: TXT=18226 bytes) (Obsoletes RFC1779) (Updated by RFC3377) (Stat
- ver. 1.4 LDAP at HKIVE(TY) p. 98/99 by RFC3377) (Status: PROPOSED STANDARD) 2254 The String Representation of LDAP Search Filters. T. Howes. December 1997. (Format: TXT=13511 bytes) (Obsoletes RFC1960) (Updated

SLUG —

#### **RFC numbers**

<span id="page-105-0"></span>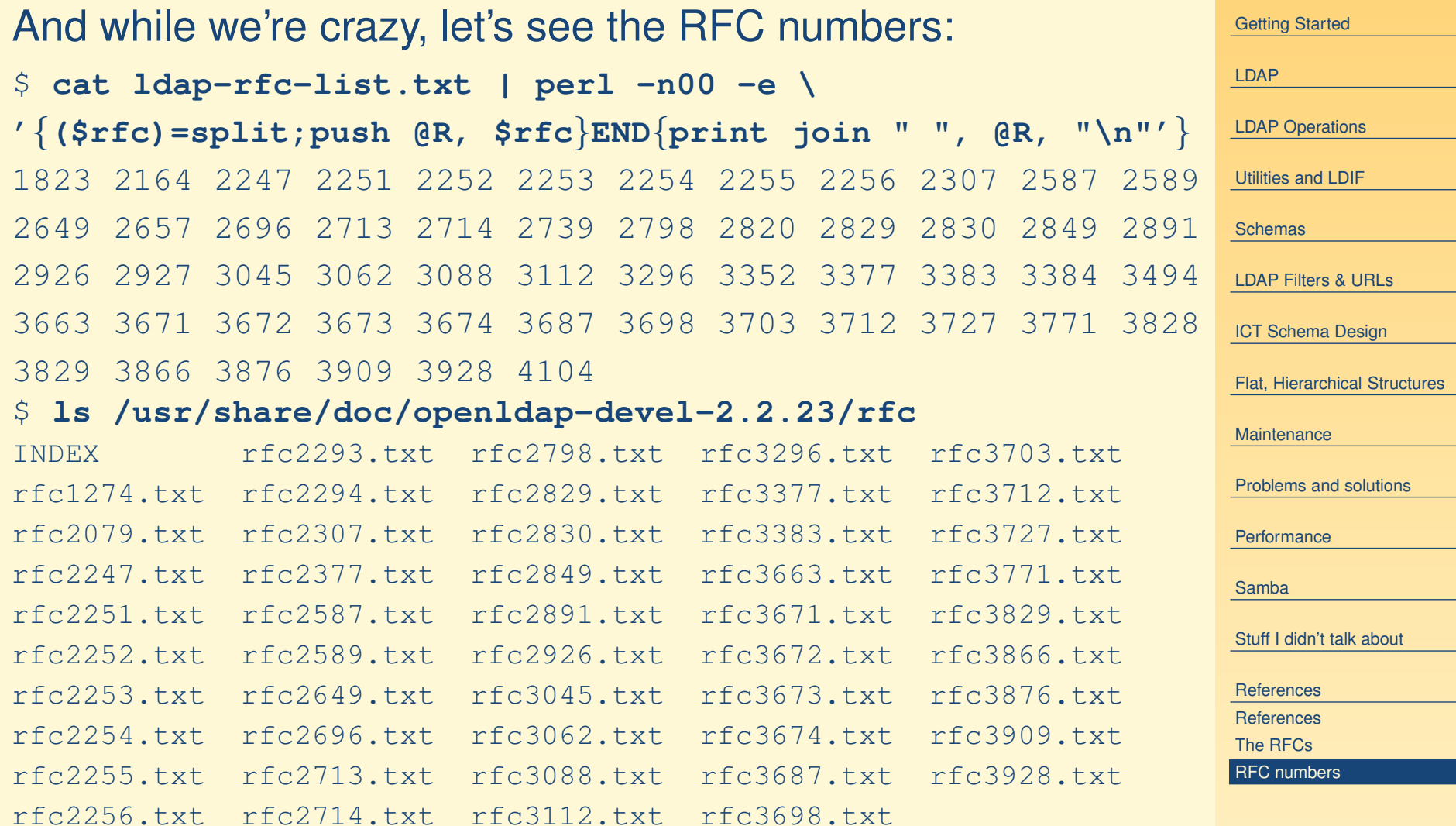